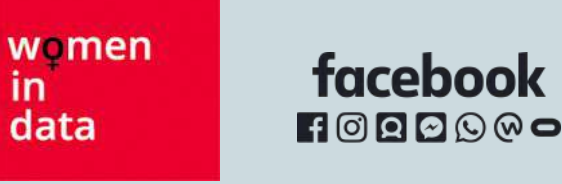

## **Facebook Marketing Science Revision for Blueprint Certification**

**WiD | Facebook** June 25, 2020

#### **WEBINAR SCHEDULE**

#### <https://womenindata.co.uk/facebook-marketing-science-certification/>

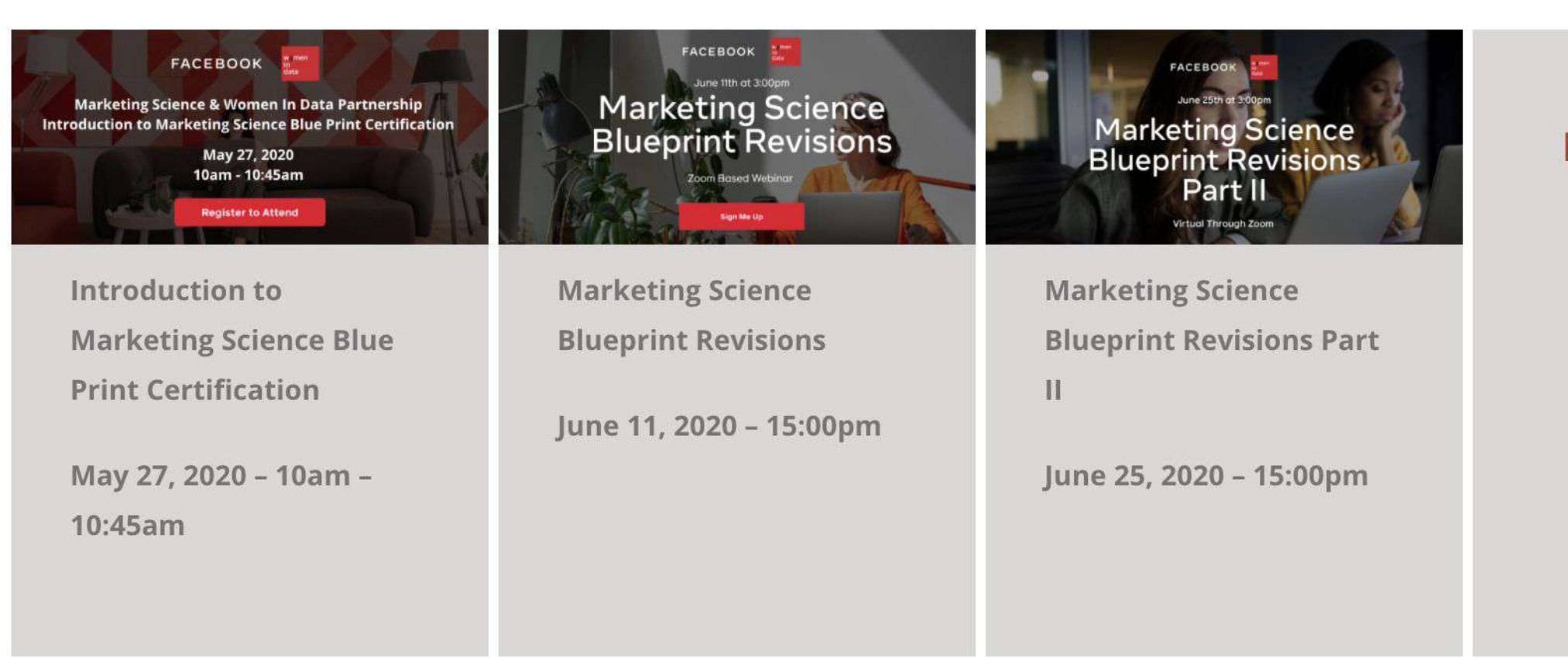

**More webinars** to be added soon.

Date TBC

**Download Slide Deck** 

Register now

**Watch Session Video** 

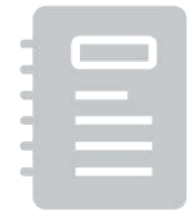

**PREVIOUSLY: Assess Hypothesise**

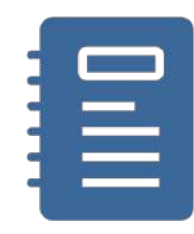

**TODAY:** 

**Recommend Measurement Solutions**

#### **Perform an Analysis:**

- Analyze results from Facebook's measurement tools
- Reconcile outputs from different sources
- Statistics and visualization methods
- Extract & manipulate data: SQL basics

## **Recommend Measurement Solutions**

## **Which Measurement Solution?**

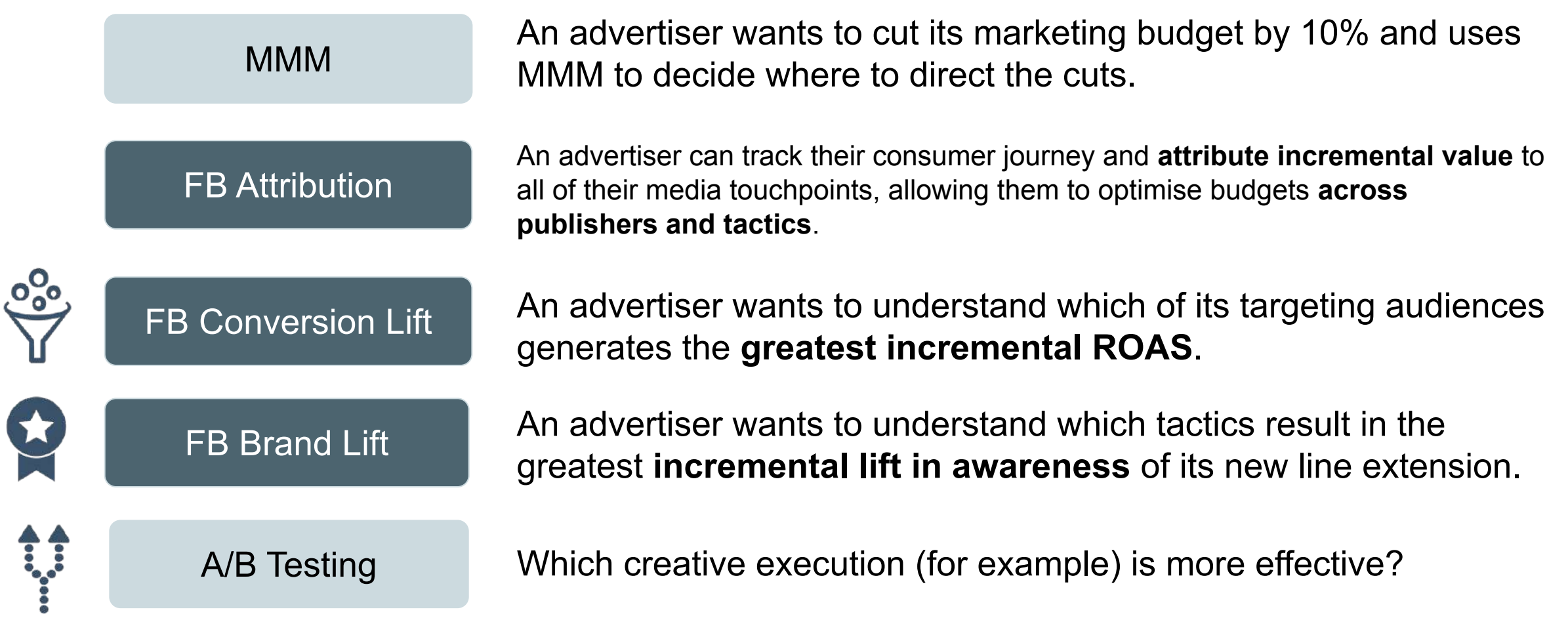

### **Understand the test methodology**

### **A/B Tests Single Cell Lift Test Multi Cell Lift Test**

**Which ad set has better results? How effective is the Campaign at driving incremental results?**

**Test**

**Control**

**What campaigns / elements are most effective at driving results?**

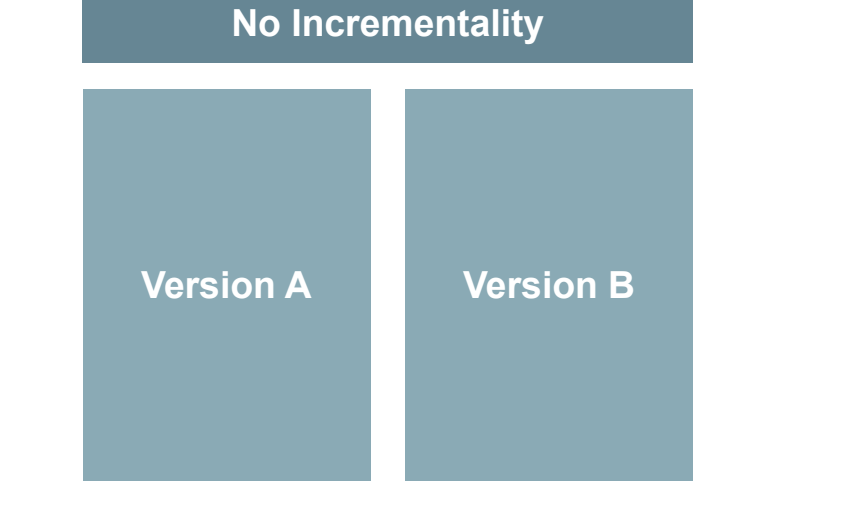

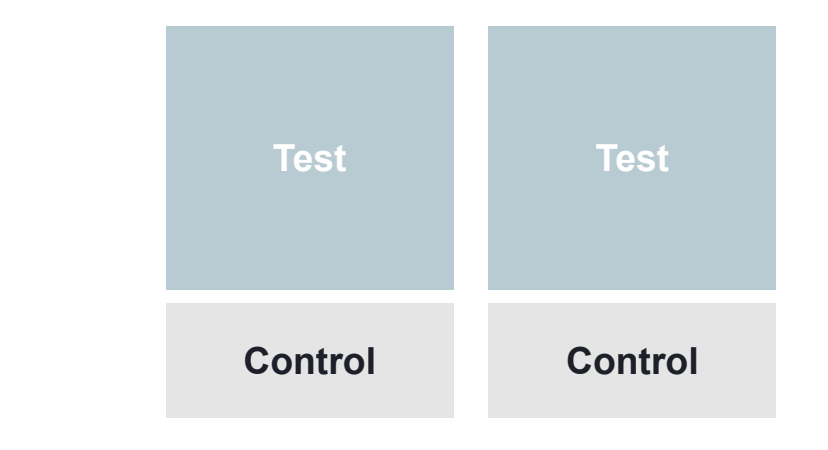

## **Analyze Results**

## **How is incremental lift calculated?**

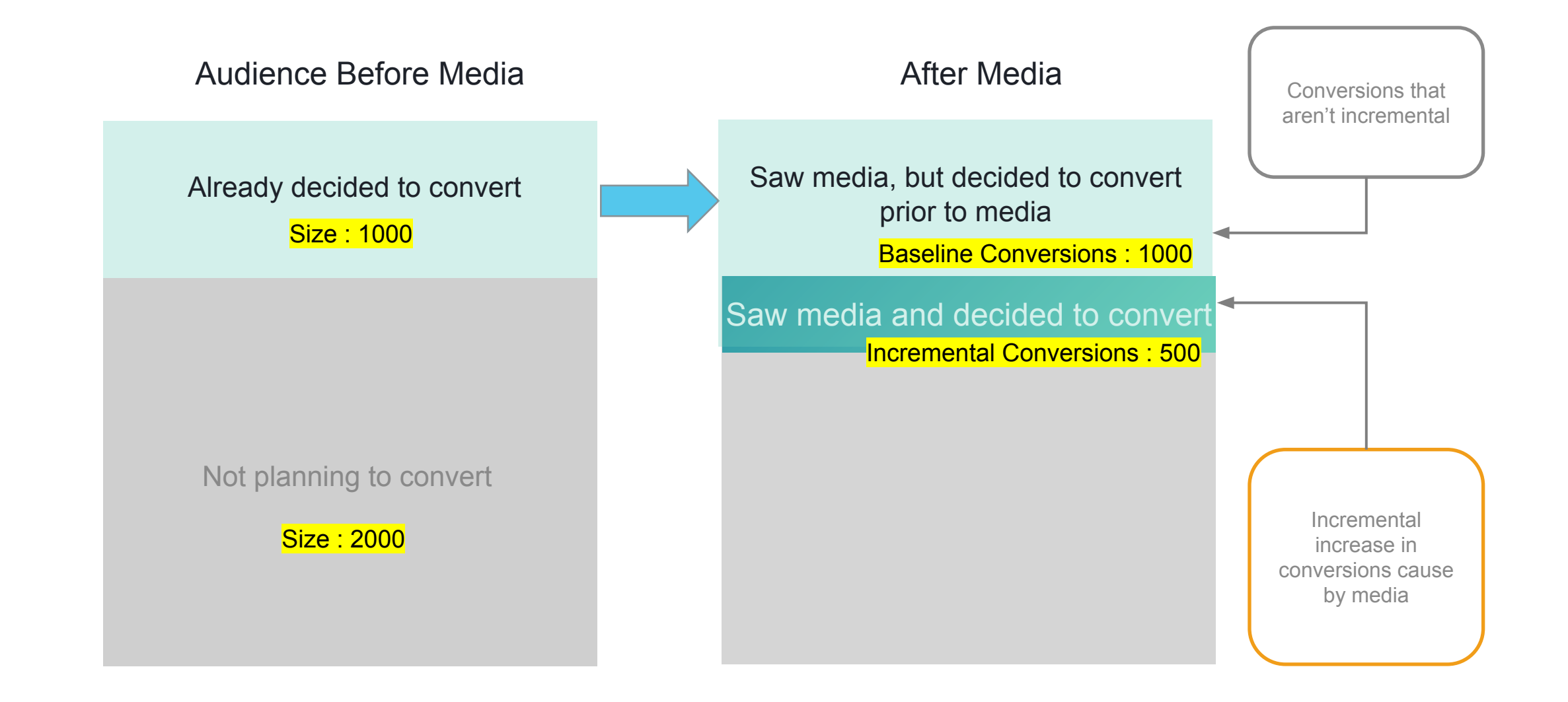

## **What action can I take from the results?**

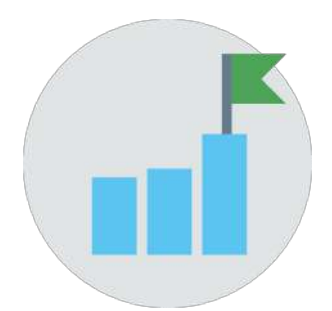

If positive and statistically significant:

- Continue running strategy
- If you want to scale, increase budget and re-test
- Explore variables to A/B test
- Calibrate attribution (adjust attribution model to the one that matches lift results closest)

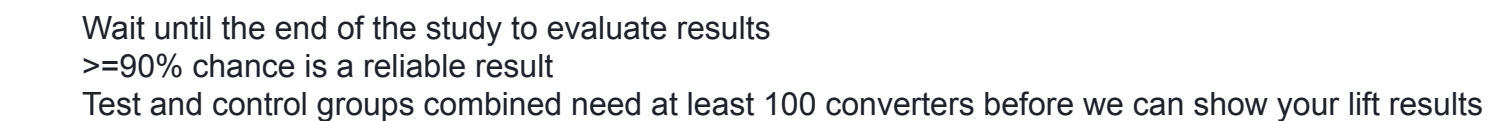

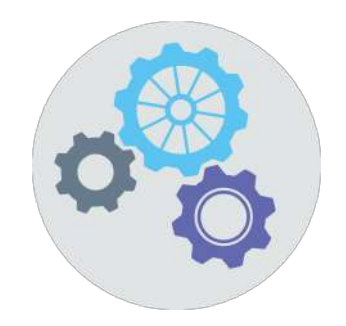

If flat or not statistically significant:

- Adjust strategy (consider optimizing creative) and re-run the test while also tracking upper-funnel conversion events
- Reference the test setup checklist for campaign and measurement best practices

## **Further revision on recommending measurement solutions and interpreting results**

## [Recommend Measurement Solutions](https://www.facebookblueprint.com/student/collection/194675-200-101-facebook-blueprint-certified-marketing-science-professional#_=_) Analyze Measurement Data to Extract Key Insights:

- [Understand Measurement Tools and Data Availability](https://www.facebookblueprint.com/student/collection/194675/path/182916/activity/178106?skip_interstitial=true)
- **[Evaluate Different Measurement Methodologies](https://www.facebookblueprint.com/student/collection/194675/path/182916/activity/178107?skip_interstitial=true)**
- **[Reconcile Results From Different Measurement Solutions](https://www.facebookblueprint.com/student/collection/194675/path/182916/activity/178108?skip_interstitial=true)**
- **[Provide Data-Driven Recommendations](https://www.facebookblueprint.com/student/collection/194675/path/182916/activity/178109?skip_interstitial=true)**

## **Reconciling Outputs from Different Sources**

### **How to use different measurement solutions together but effectively?**

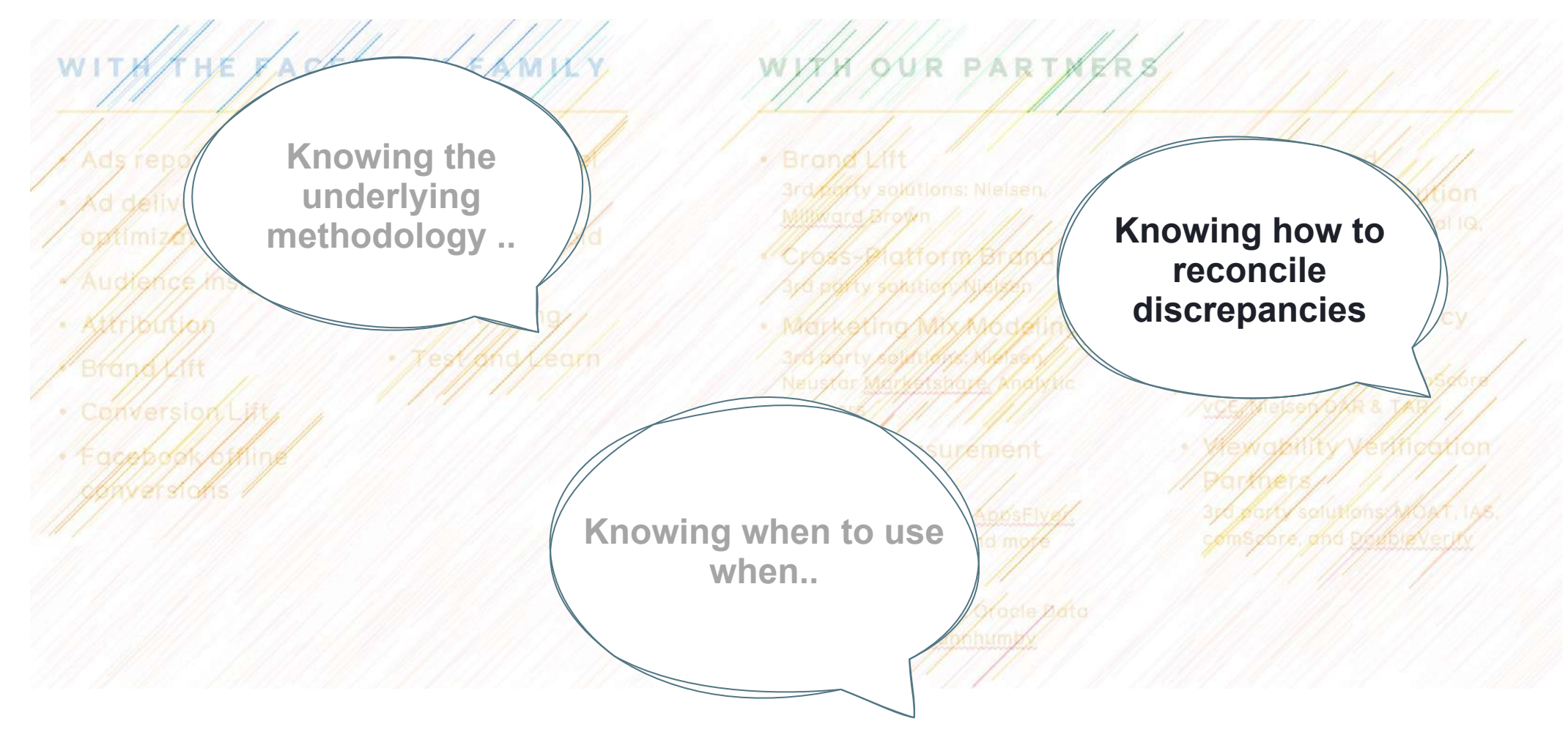

### **Before you reconcile , ask these questions**

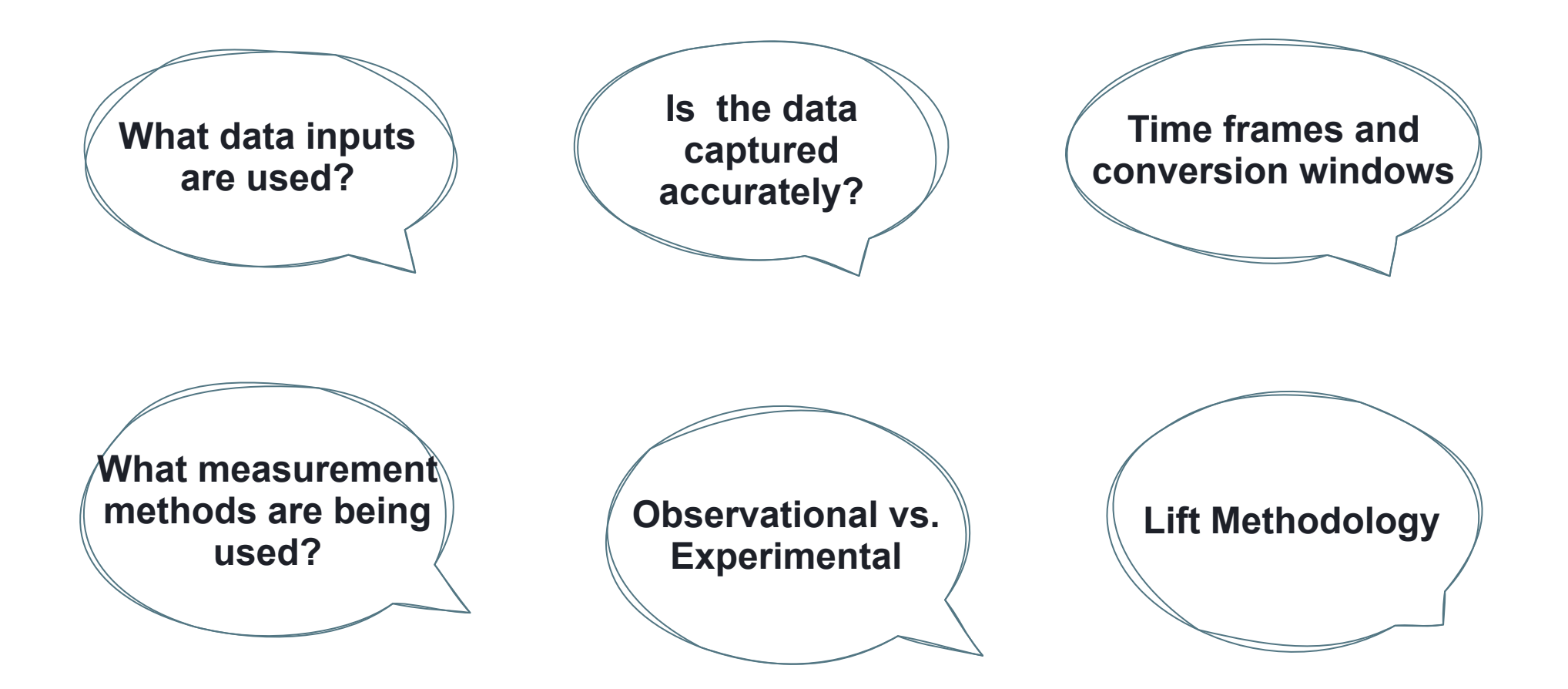

### **Example Scenario - Feroldis e-commerce fashion business**

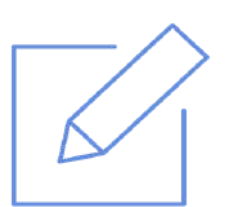

**Conversion Lift Results**

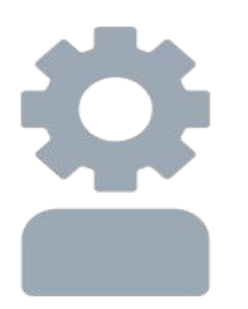

**Ads Manager**

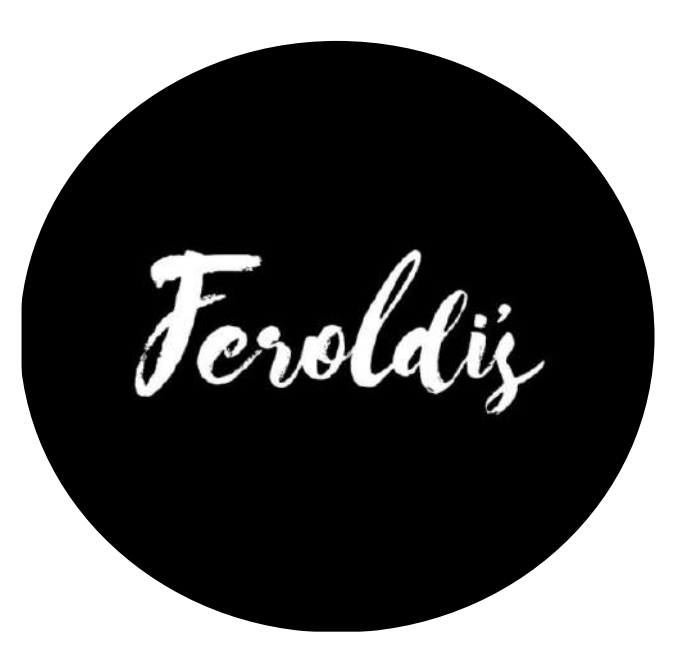

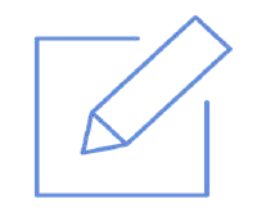

### **Lift Test Result**

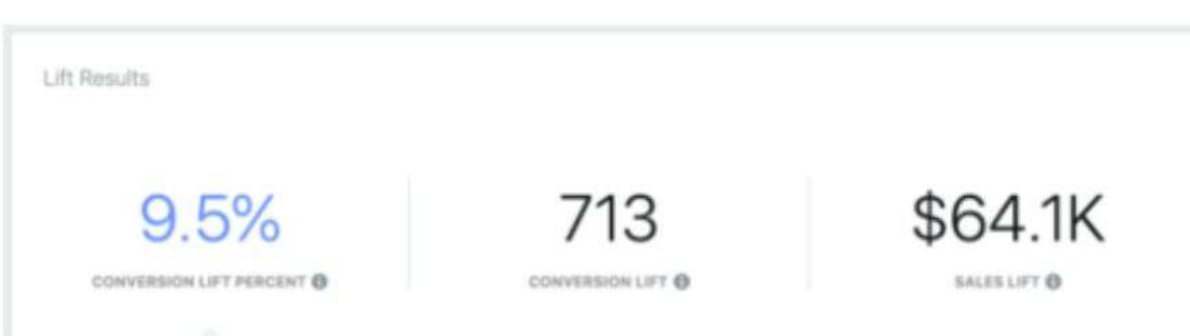

Your Facebook ads increased your conversion rate among people who had the opportunity to see your ads by 9.5%. This means they caused 713 additional conversions to occur that wouldn't have happened otherwise. There's a greater than 99.9% chance that your Facebook ads caused additional conversions. This is a reliable result.

This data is the advanced result of your lift test.

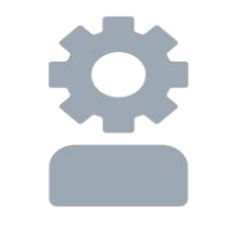

### **Ads Manager**

**923 Conversions showing in Ads Manager for the month of January?**

### **Parameters to reconcile**

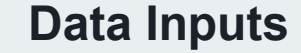

**Time Frames**

**Both Ads Manager and Conversion Lift use pixel fired event data**

**Limited to same time window Attribution is same 1 day after view 28 days after click**

**Measurement**  Data Inputs **Methods** 

> **Experimental vs. Observational**

**Lift only provides incremental metrics whereas ads manager reports all**

## **Statistics and Analytical Reference**

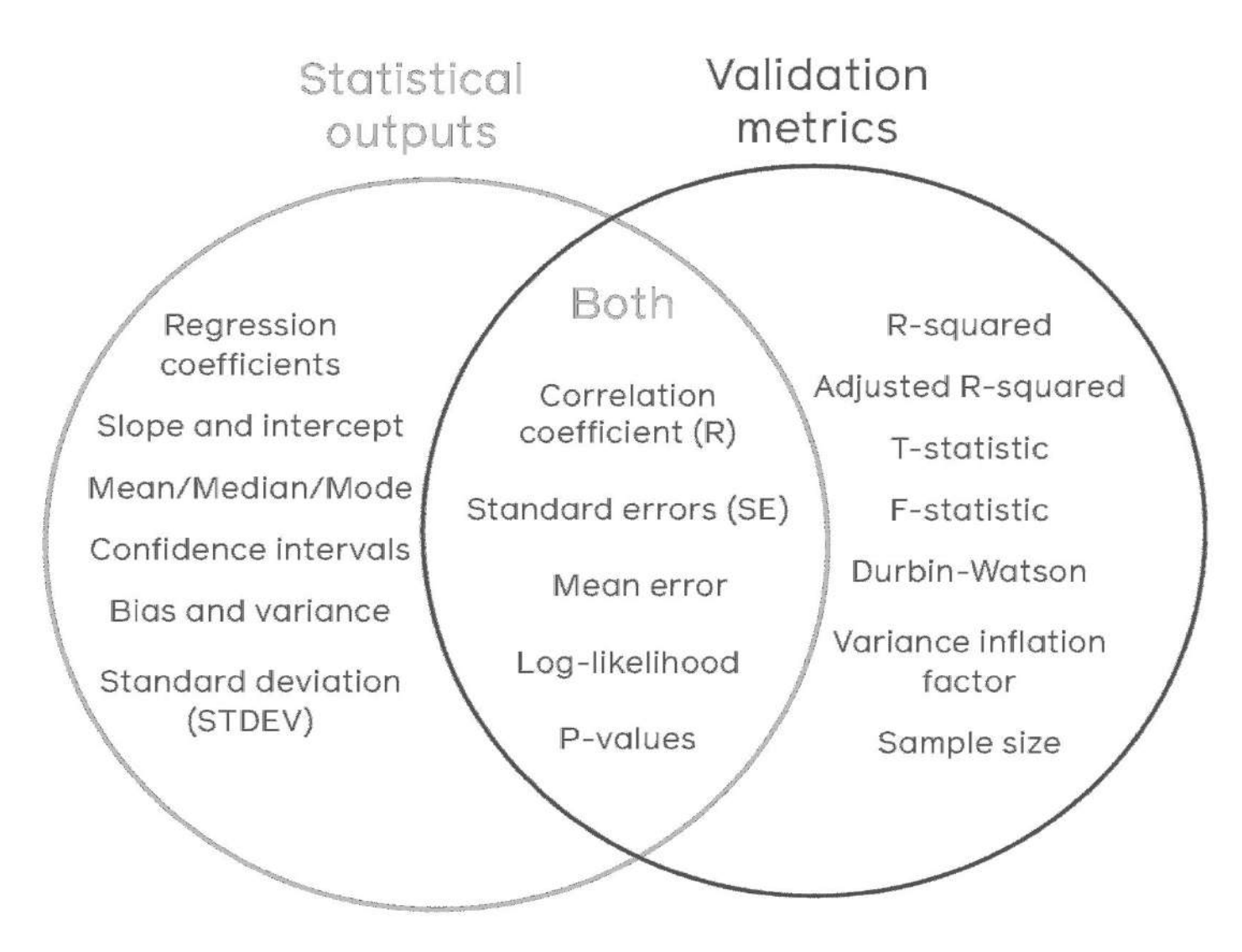

**GO DEEP ON THIS USING THE LINKS TO KHAN ACADEMY OR ANY SOURCE OF STATISTICAL KNOWLEDGE OF YOUR CHOICE**

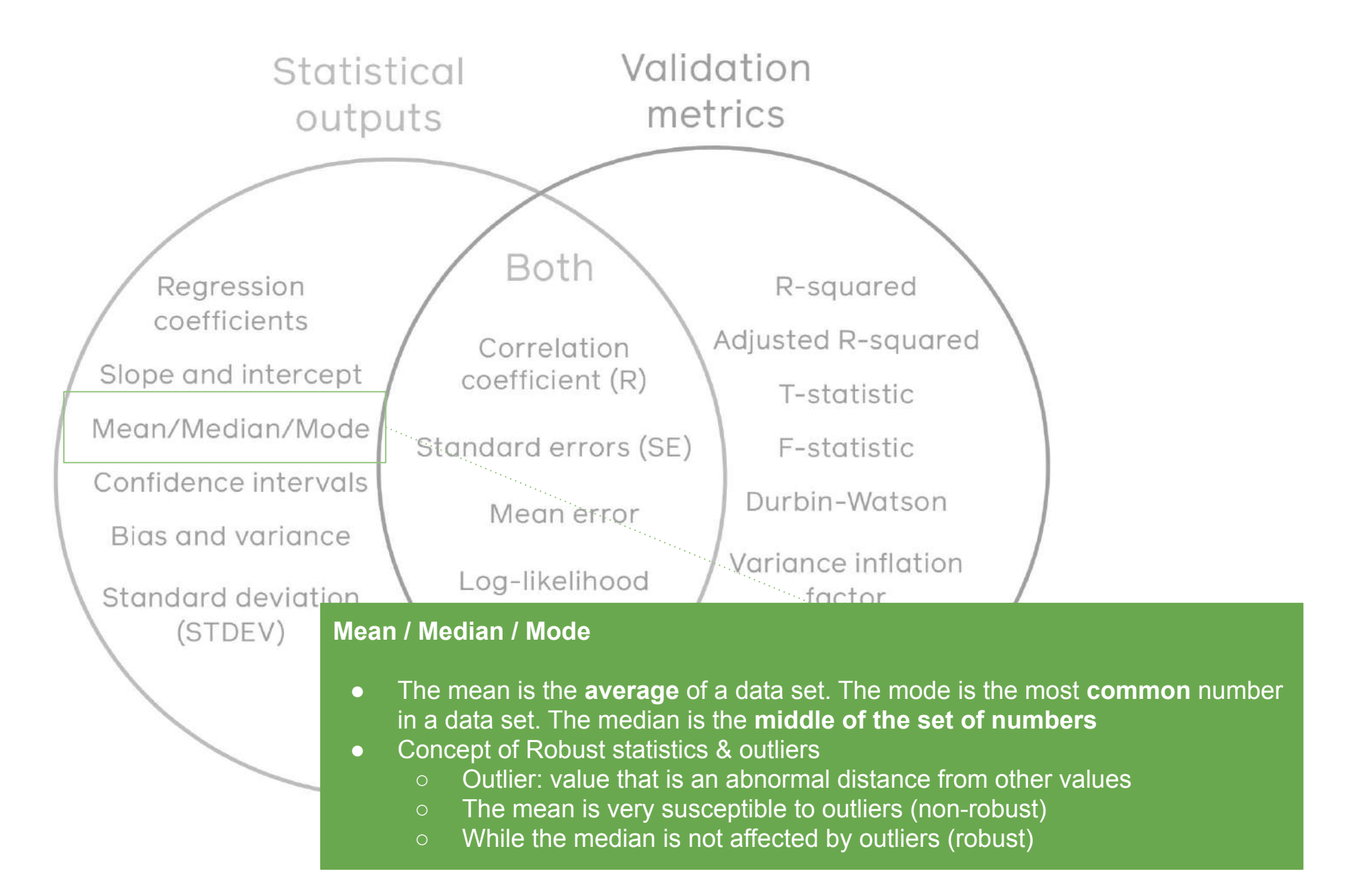

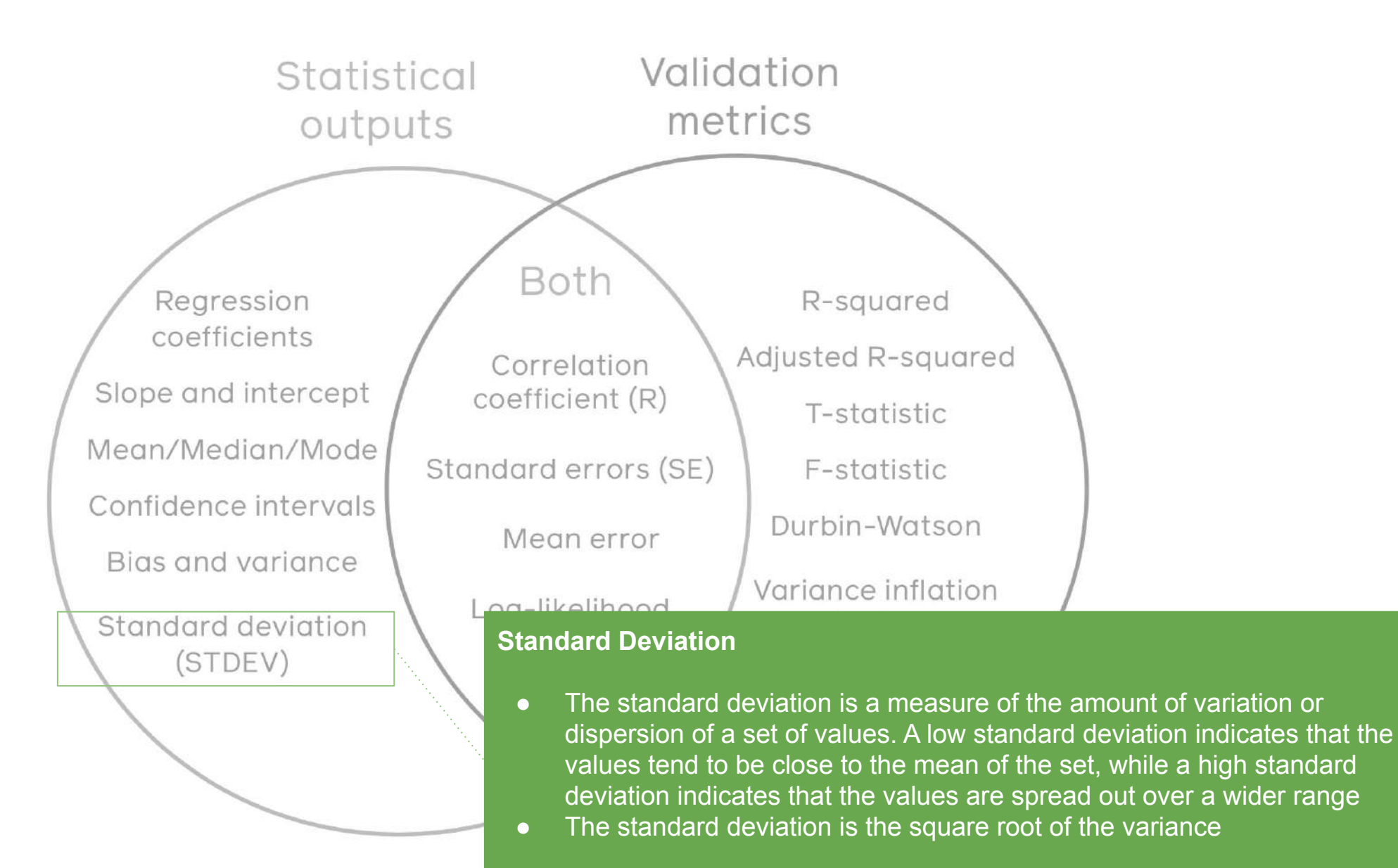

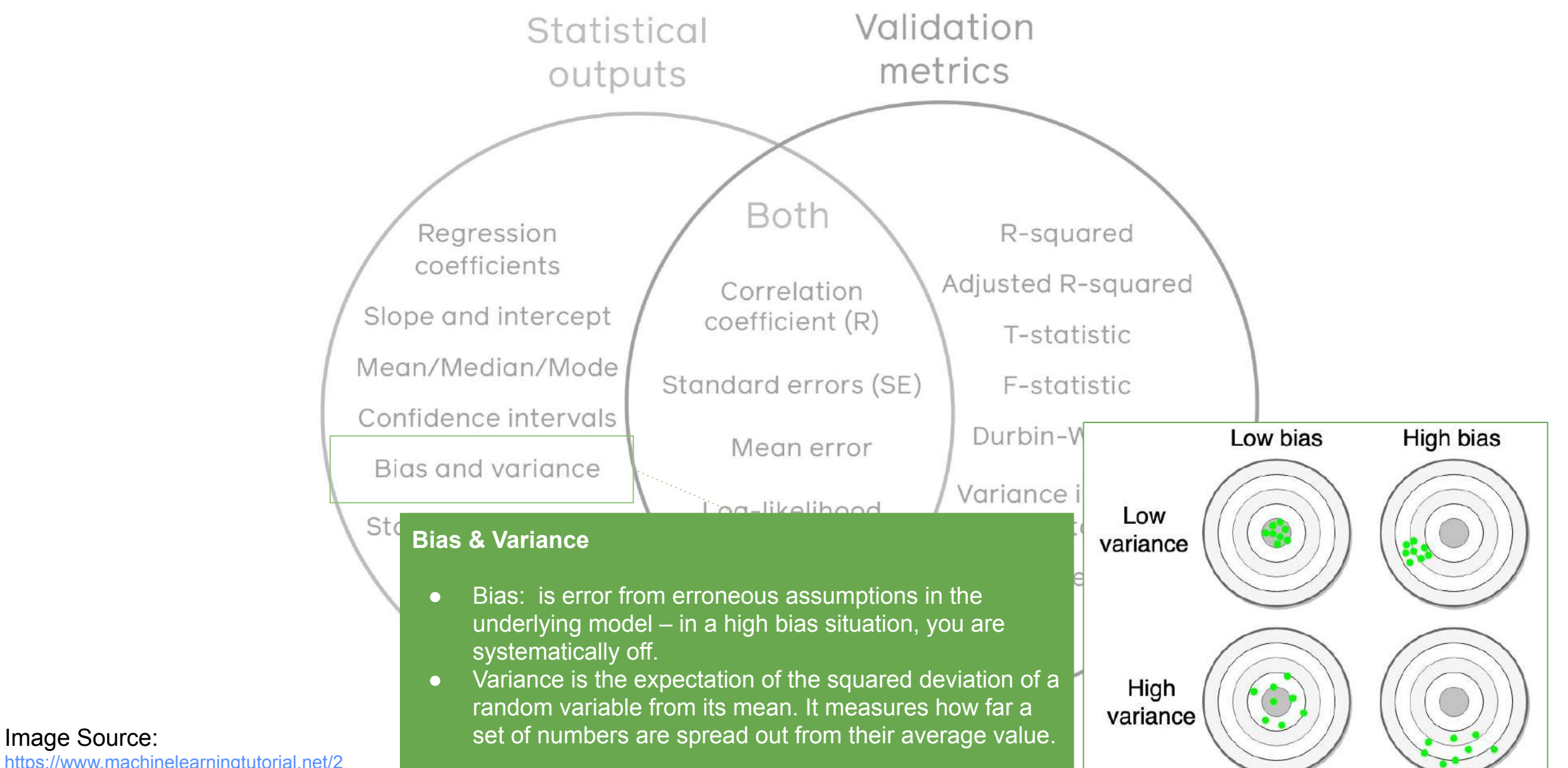

[https://www.machinelearningtutorial.net/2](https://www.machinelearningtutorial.net/2017/01/26/the-bias-variance-tradeoff/) [017/01/26/the-bias-variance-tradeoff/](https://www.machinelearningtutorial.net/2017/01/26/the-bias-variance-tradeoff/)

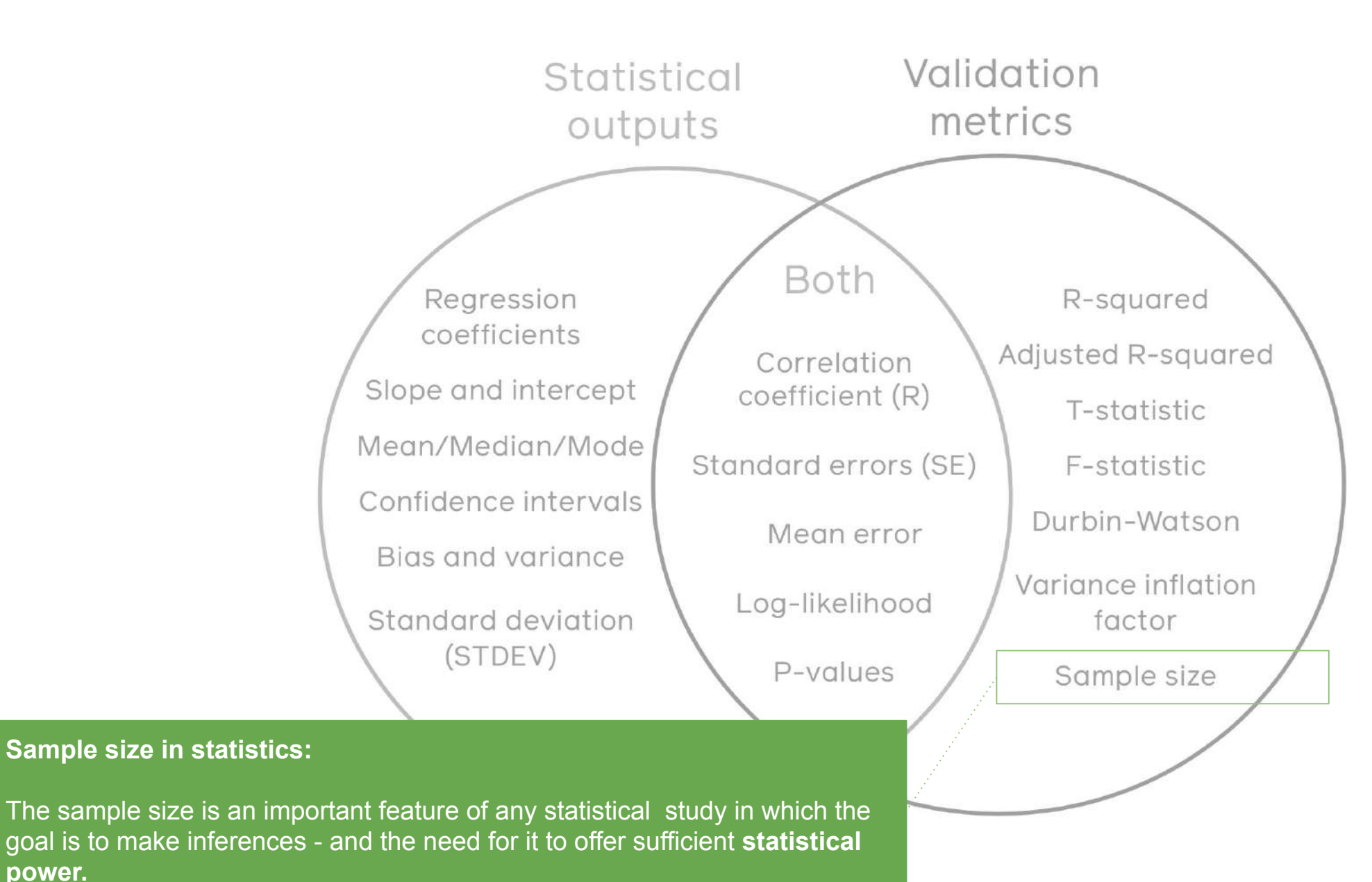

**power.**

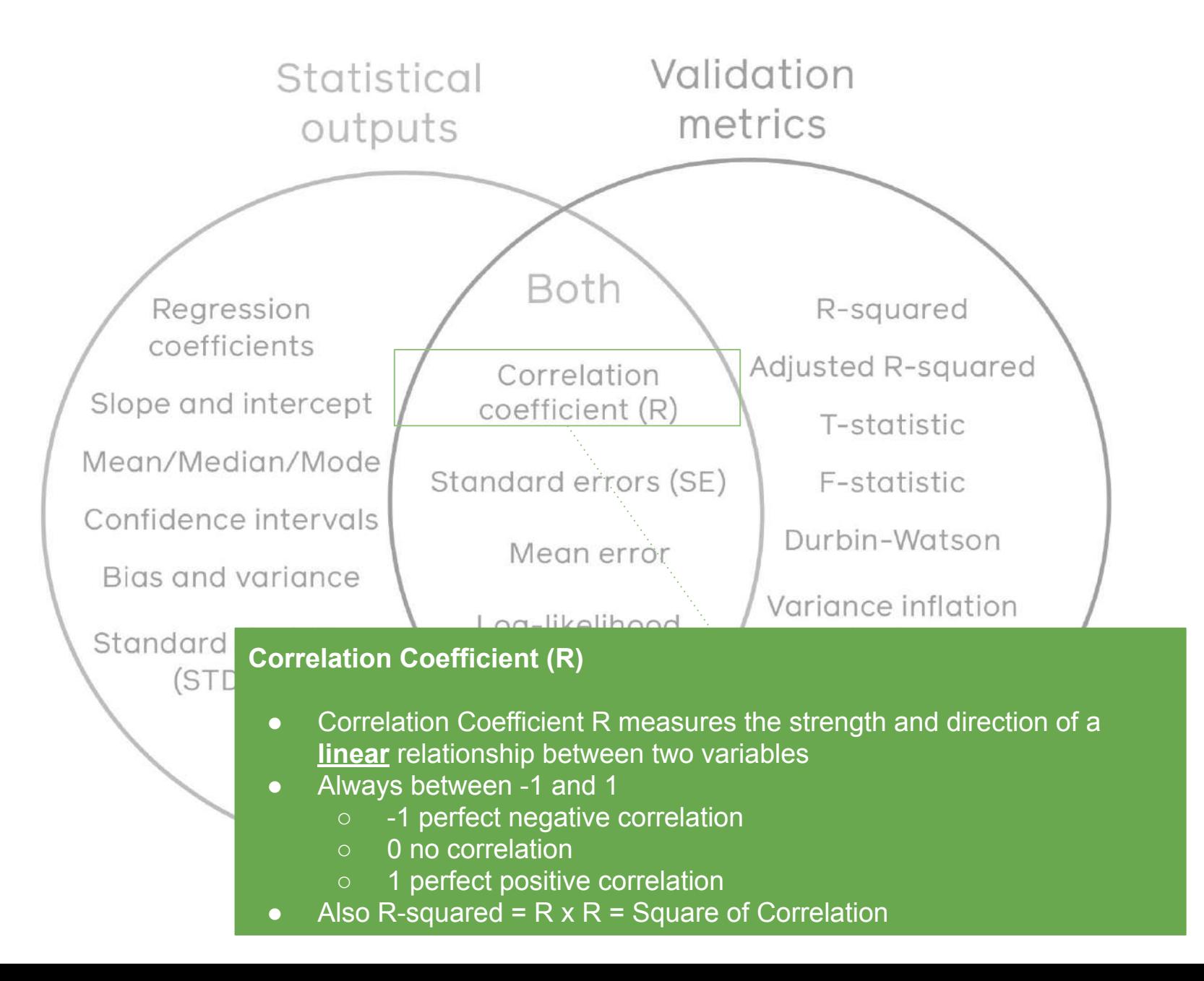

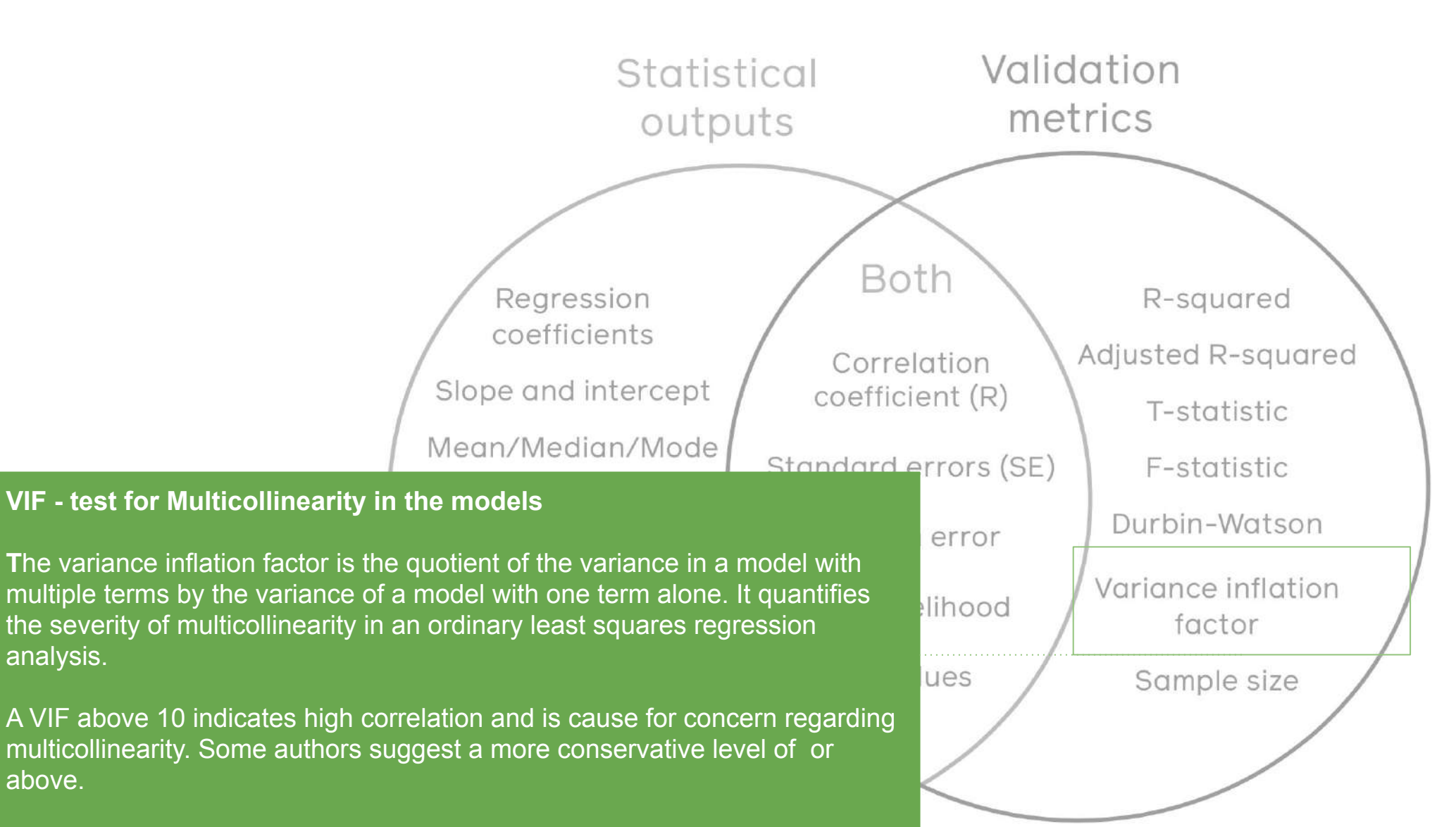

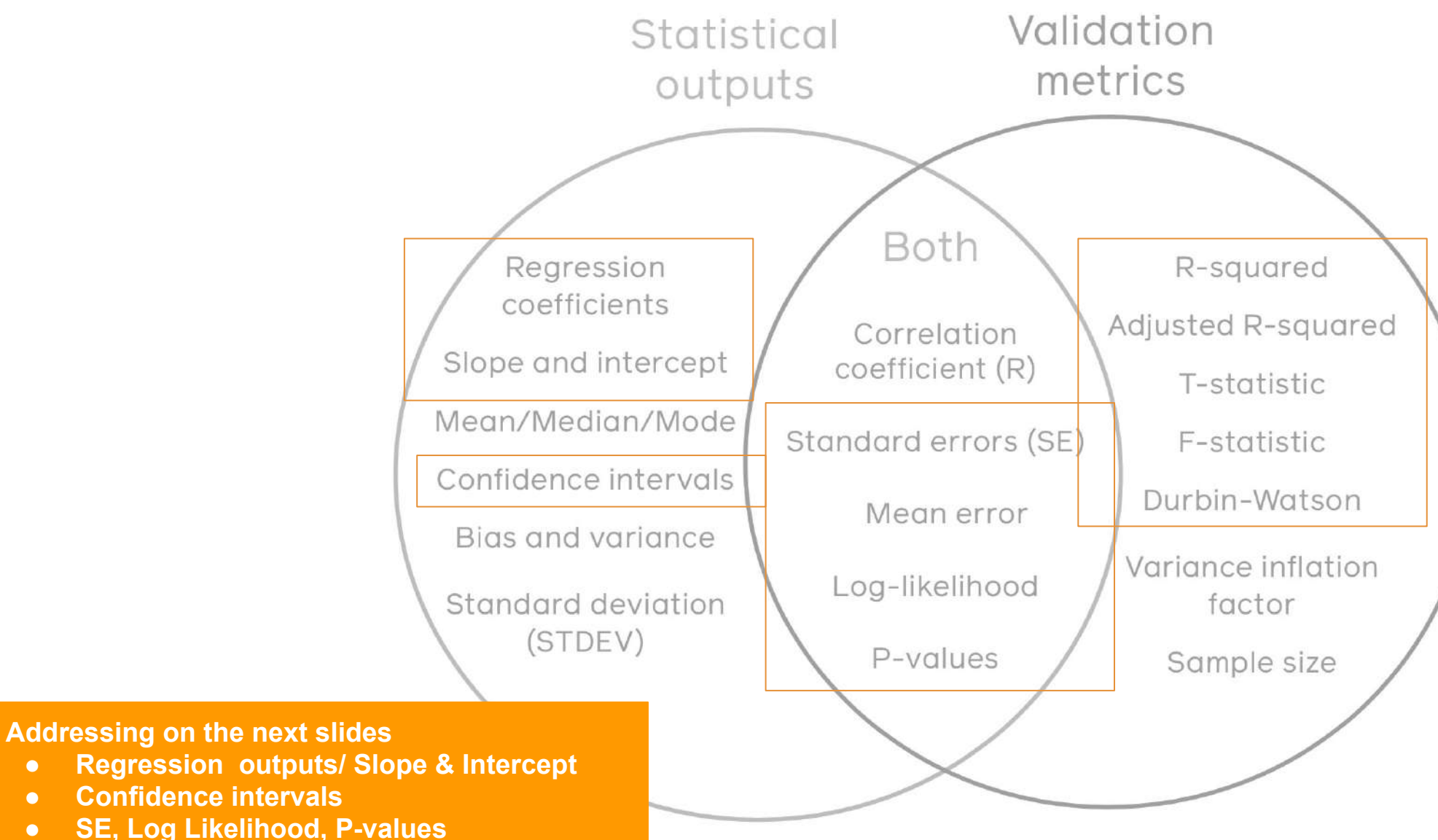

**● Regression outputs/ Slope & Intercept**

- **● Confidence intervals**
- **● SE, Log Likelihood, P-values**
- **● R-sq, Adjusted R-sq, T-stat, F-stat and DW**

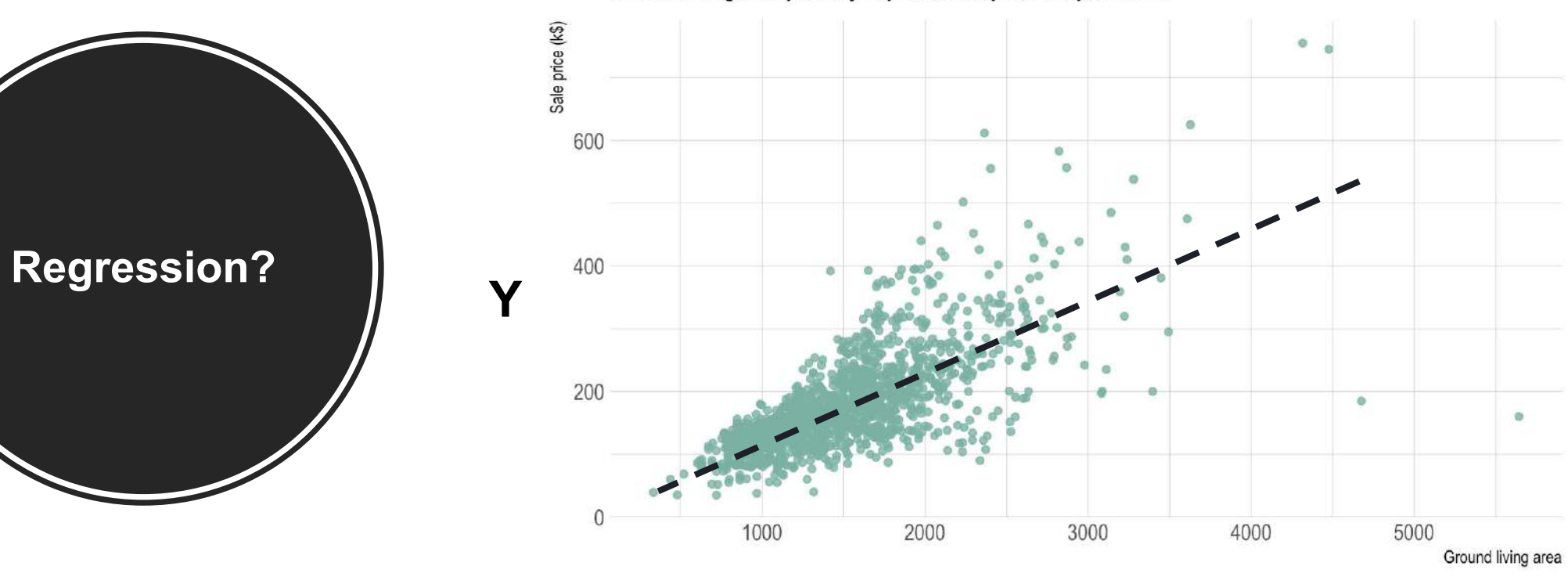

**X**

Ground living area partially explains sale price of apartments

## **Why do we need regression?**

- 1. To determine if a significant relationship exists between X, (X2 & X3) and Y
- 2. To describe the nature of the relationship
- 3. To assess the degree of accuracy of the description or prediction achieved
- 4. In case of multiple predictors, one must also determine the relative importance of these predictors

### **So what is the best model or best fit?**

**Multiple lines can fit this data.**

**Which one is the best?**

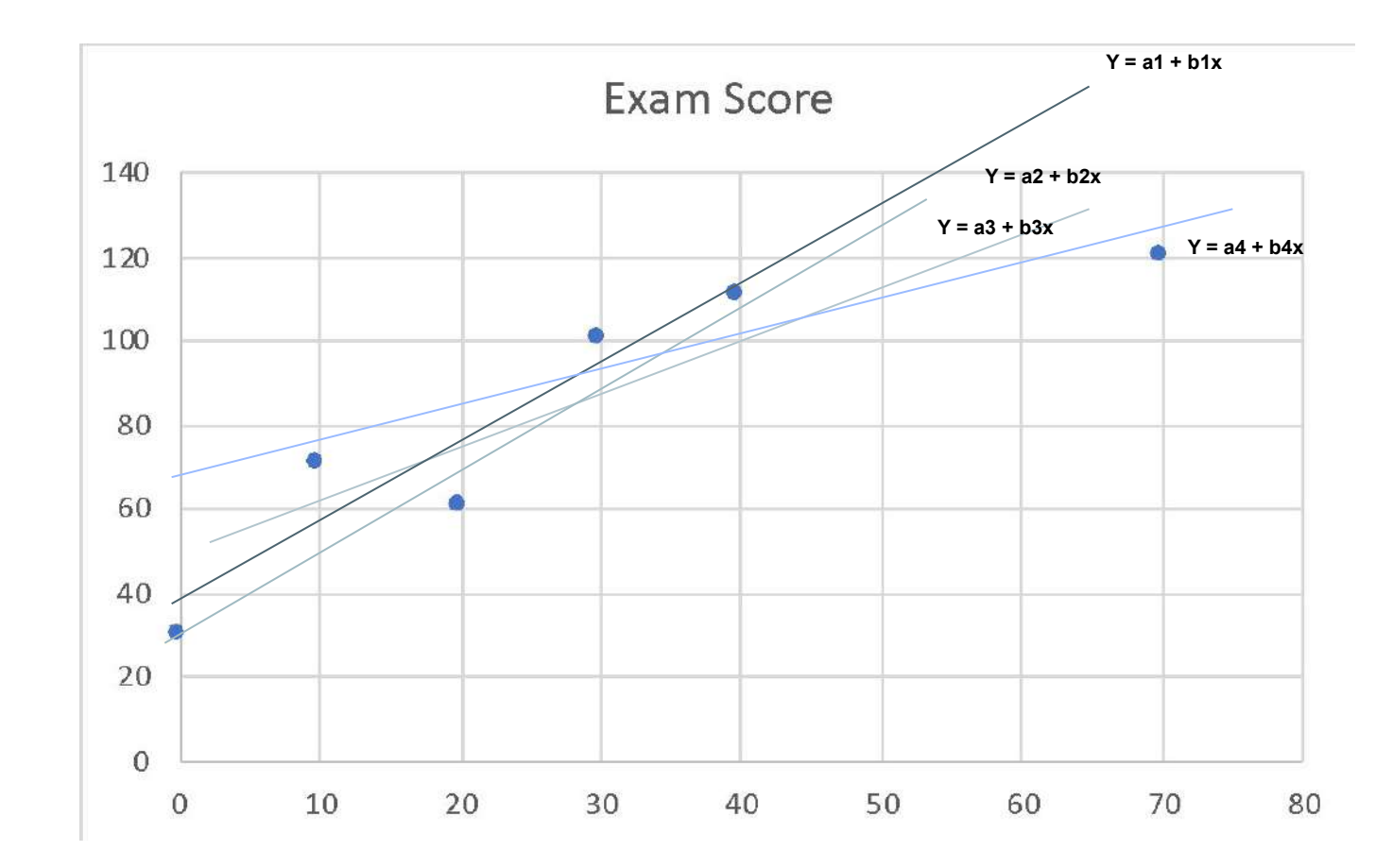

<https://towardsdatascience.com/probability-concepts-explained-maximum-likelihood-estimation-c7b4342fdbb1>

## **We need to look for the line that minimizes the error of fit the most**

The square of sum total of error between actual value and predicted value of y is called residual error.

Residual Error  $=\sum(y,_{predicted}-y,_{actual})^2$ 

Our task while modelling is to identify the right value of a and b, the coefficients of X and Y that minimized the this error.

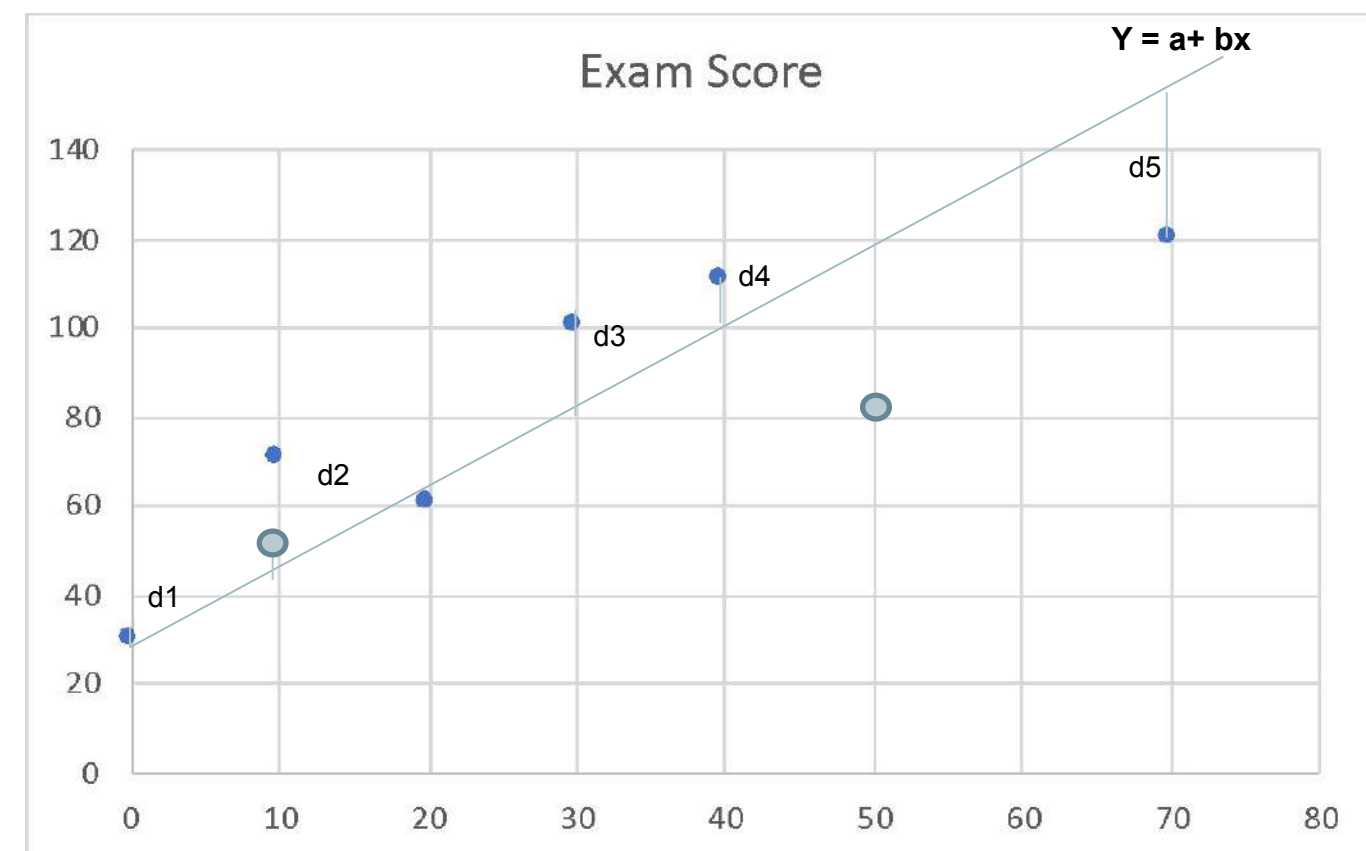

A media agency analyst ran a regression model to understand the relationship between advertiser media and the competitive media on a sales KPI.

The following results were obtained from the regression software:

#### **Output**:

- Dependent Variable: LOG(SALES)
- Method: Least Squares
- Sample: 01-2016 52-2018
- Included Observations: 150

#### **Statistics**:

- R-squared: 0.99853
- Adjusted R-squared: 0.998515
- S.E of regression: 0.01685
- Log-likelihood: 121.4304
- Durbin-Watson: 0.63313
- Akaike info criterion: -5.263574
- Schwartz criterion: -5.143130
- F-Stat: 14979.05
- P(F-statistic): 0.00000

#### **What is the correct interpretation of the results?**

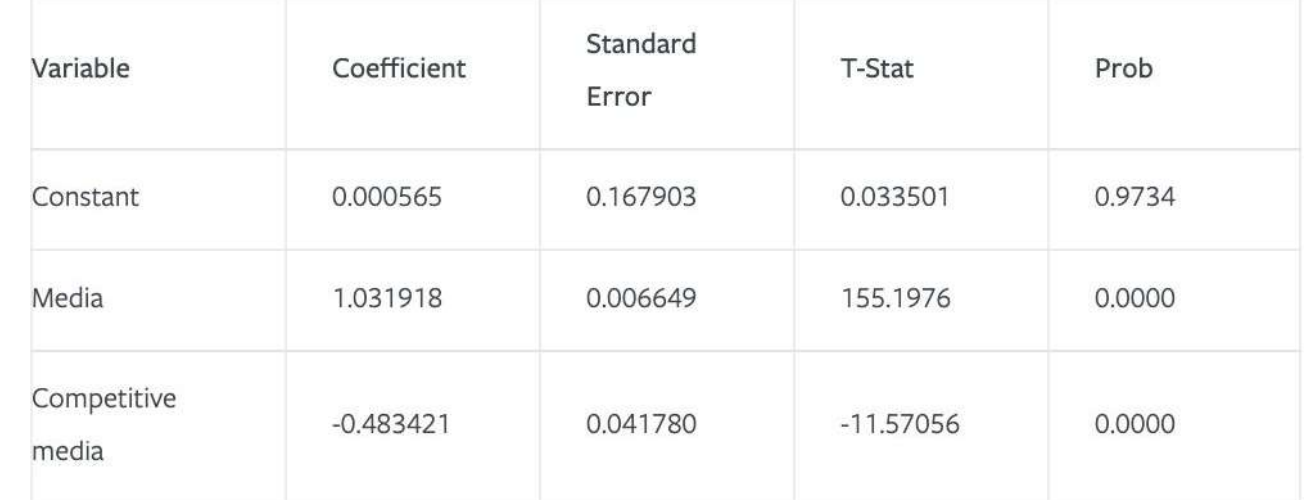

Output:

- Dependent Variable: LOG(SALES)
- Method: Least Squares
- Sample: 01-2016 52-2018
- Included Observations: 150

#### Statistics:

- R-squared: 0.99853
- Adjusted R-squared: 0.998515
- S.E of regression: 0.01685
- Log-likelihood: 121.4304
- Durbin-Watson: 0.63313
- Akaike info criterion: -5.263574
- Schwartz criterion: -5.143130
- F-Stat: 14979.05
- P(F-statistic): 0.00000

#### **What is the correct interpretation of the results?**

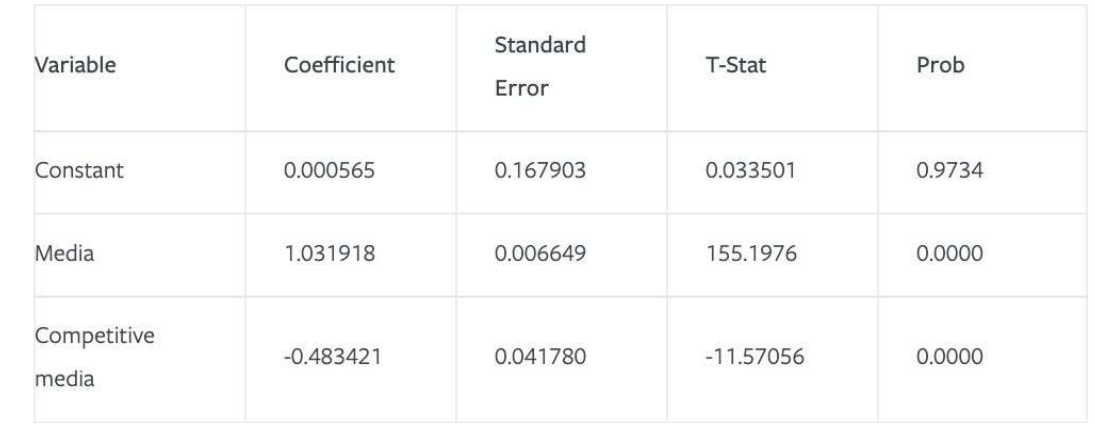

**R-Squared:** the proportion of the variance for a dependent variable that's explained by an independent variable or variables in a regression model. Is it also equal squared correlation.

**Adjusted R-Squared:** modified version of R-squared that has been adjusted for the number of predictors in the model. Always Adj  $R2 \leq R2$ 

Output:

- Dependent Variable: LOG(SALES)
- Method: Least Squares
- Sample: 01-2016 52-2018
- Included Observations: 150

#### Statistics:

- R-squared: 0.99853
- Adjusted R-squared: 0.998515
- S.E of regression: 0.01685
- Log-likelihood: 121.4304
- Durbin-Watson: 0.63313
- Akaike info criterion: -5.263574
- Schwartz criterion: -5.143130
- F-Stat: 14979.05
- P(F-statistic): 0.00000

#### **What is the correct interpretation of the results?**

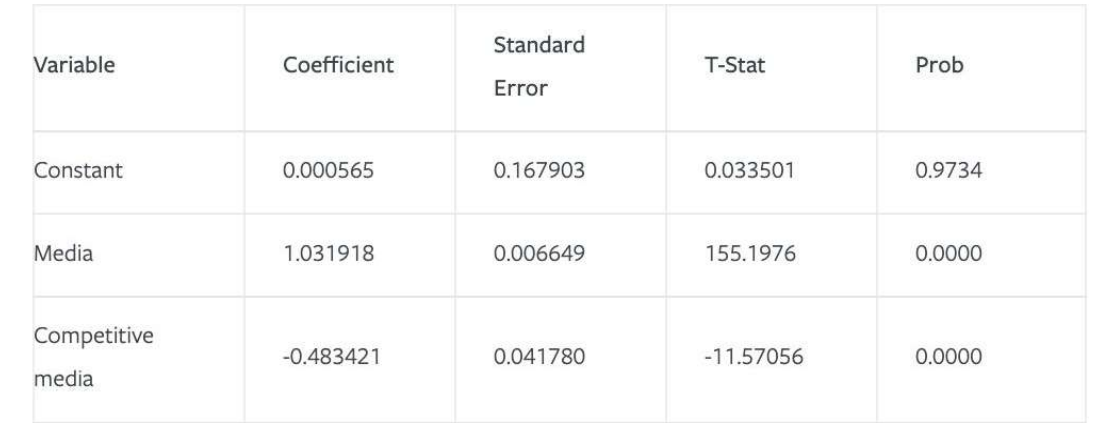

**SE of regression: standard** error of the regression provides the absolute measure of the typical distance that the data points fall from the regression line

**Log-likelihood:** used to compare between models, Log Likelihood value is a measure of goodness of fit for any model. Higher the value, better is the model

Output:

- Dependent Variable: LOG(SALES)
- Method: Least Squares
- Sample: 01-2016 52-2018
- Included Observations: 150

#### Statistics:

- R-squared: 0.99853
- Adjusted R-squared: 0.998515
- S.E of regression: 0.01685
- Log-likelihood: 121.4304
- **Durbin-Watson: 0.63313**
- Akaike info criterion: -5.263574
- Schwartz criterion: -5.143130
- F-Stat: 14979.05
- P(F-statistic): 0.00000

#### **What is the correct interpretation of the results?**

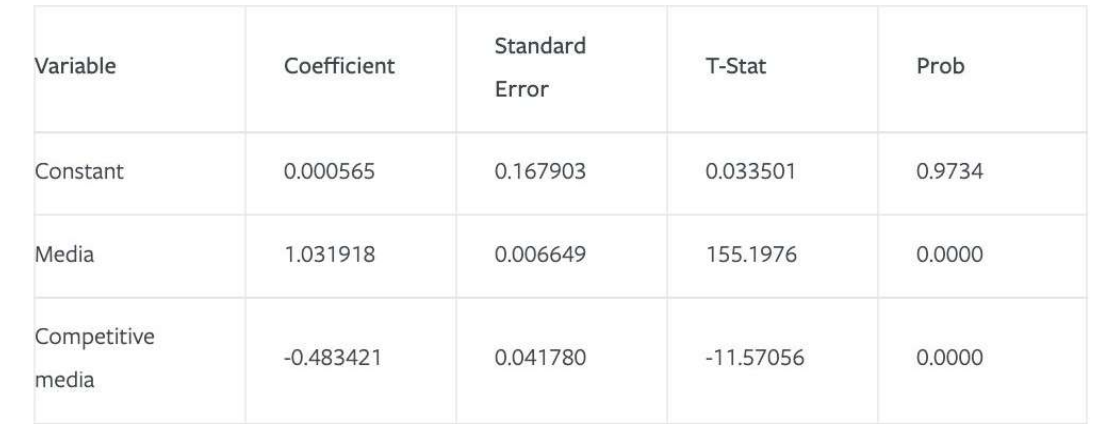

**Durbin-Watson:** is a test for Autocorrelation. D-W statistic will always have a value between 0 and 4. A value of 2.0 means that there is no autocorrelation detected in the sample. Values from 0 to less than 2 indicate positive autocorrelation and values from from 2 to 4 indicate negative autocorrelation.

This example has relatively strong positive autocorrelation

#### Output:

- Dependent Variable: LOG(SALES)
- Method: Least Squares
- Sample: 01-2016 52-2018
- Included Observations: 150

#### Statistics:

- R-squared: 0.99853
- Adjusted R-squared: 0.998515
- S.E of regression: 0.01685
- Log-likelihood: 121.4304
- Durbin-Watson: 0.63313
- $\cdot$  Akaike info criterion: -5.263574
- $\cdot$  Schwartz criterion: -5.143130
- F-Stat: 14979.05
- P(F-statistic): 0.00000

#### **What is the correct interpretation of the results?**

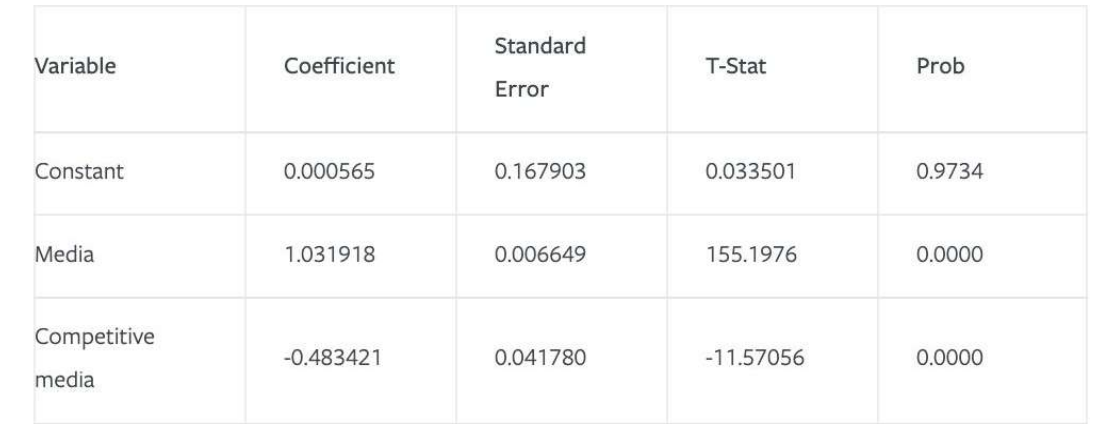

**Akaike & Schwartz criterions**: Akaike information criterion (AIC) is an estimator of out-of-sample prediction error and thereby relative quality of statistical models for a given set of data. A lower AIC value indicates a better fit.

Schwartz criterions is also called Bayesian information criterion (BIC) and has similar function to AIC. The model with the lowest BIC is preferred.

Output:

- Dependent Variable: LOG(SALES)
- Method: Least Squares
- Sample: 01-2016 52-2018
- Included Observations: 150

#### Statistics:

- R-squared: 0.99853
- Adjusted R-squared: 0.998515
- S.E of regression: 0.01685
- Log-likelihood: 121.4304
- Durbin-Watson: 0.63313
- Akaike info criterion: -5.263574
- Schwartz criterion: -5.143130
- F-Stat: 14979.05
- **P(F-statistic): 0.00000**

#### **What is the correct interpretation of the results?**

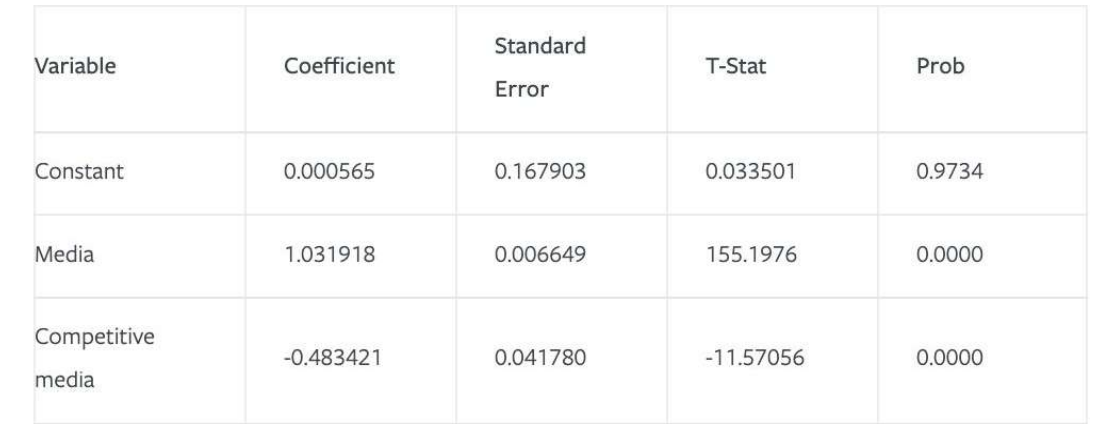

**F-stat of regression:** The F-test of overall significance indicates whether your linear regression model provides a better fit to the data than a model that contains no independent variables.

If the overall equation is significant it must be greater than 10 as a rule of thumb

Output:

- Dependent Variable: LOG(SALES)
- Method: Least Squares
- Sample: 01-2016 52-2018
- Included Observations: 150

#### Statistics:

- R-squared: 0.99853
- Adjusted R-squared: 0.998515
- S.E of regression: 0.01685
- Log-likelihood: 121.4304
- Durbin-Watson: 0.63313
- Akaike info criterion: -5.263574
- Schwartz criterion: -5.143130
- F-Stat: 14979.05
- P(F-statistic): 0.00000

#### **What is the correct interpretation of the results?**

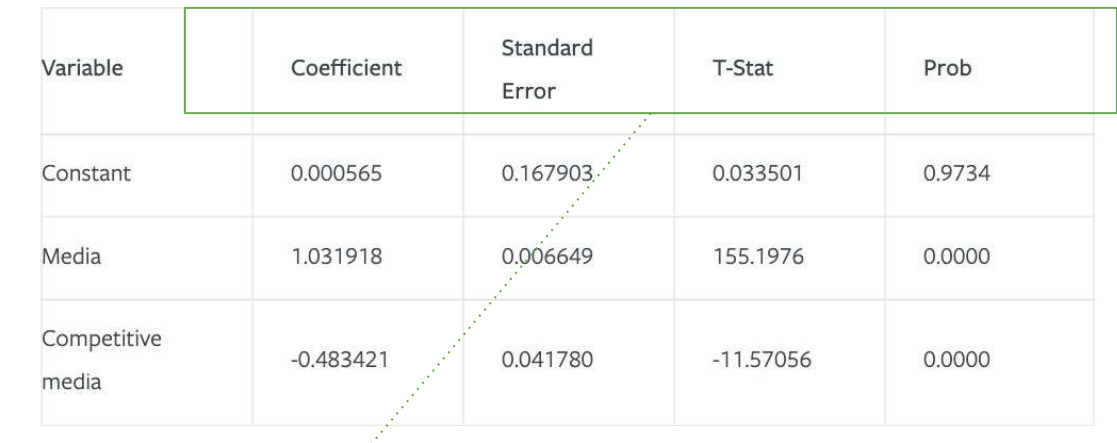

**Coefficient:** coefficients are the values that multiply the predictor values. The sign of each coefficient indicates the direction of the relationship between a predictor variable and the dependent variable

**SE:** The standard deviation of an estimate. The standard error of the coefficient measures how precisely the model estimates the coefficient's unknown value. **T-stat = Coefficient / SE**

**T-stat & Prob:** It is standard practice to use the coefficient t-stats & p-values to decide whether to include variables in the final mode

A media agency analyst ran a regression model to understand the relationship between advertiser media and the competitive media on a sales KPI.

The following results were obtained from the regression software:

#### Output:

- Dependent Variable: LOG(SALES)
- Method: Least Squares
- Sample: 01-2016 52-2018
- Included Observations: 150

#### Statistics:

- R-squared: 0.99853
- Adjusted R-squared: 0.998515
- S.E of regression: 0.01685
- Log-likelihood: 121.4304
- Durbin-Watson: 0.63313
- Akaike info criterion: -5.263574
- Schwartz criterion: -5.143130
- F-Stat: 14979.05
- P(F-statistic): 0.00000

#### **What is the correct interpretation of the results?**

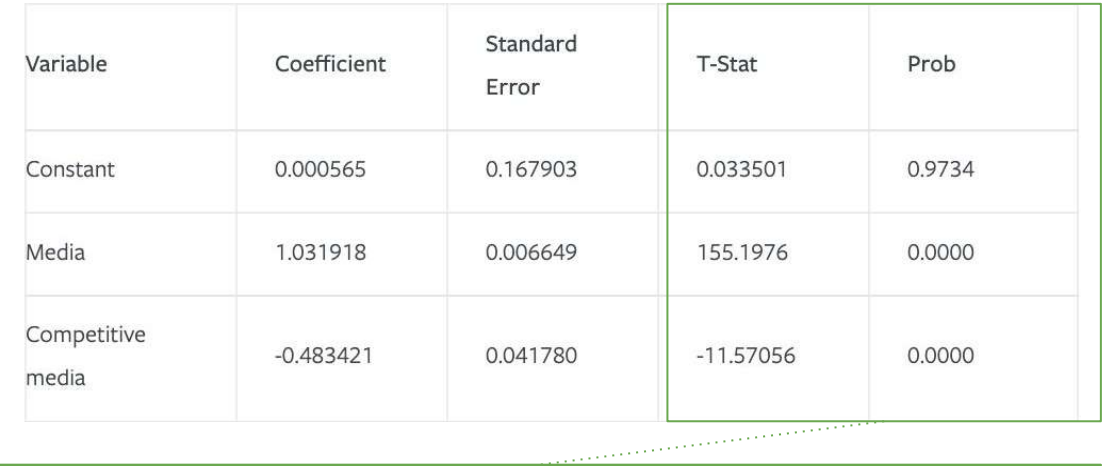

**With >100 degrees of freedom T-Stats over 1.8 are 95% stat sig. Always look at the p-value (Prob).**

### **Differentiating between causality and correlation**

An ecommerce company wants to understand the impact of reach on their incremental ROAS results when running randomized control trial experiments using their ads.

Refer to the chart.

What conclusion should the analytics team make in respect to these findings?

- These results are correlative, not causal
- There is not a discernible relationship between reach and ROAS
- Reach should be optimized for 2.5 million unique users because that drove the highest incremental ROAS
- Higher reach causes higher ROAS

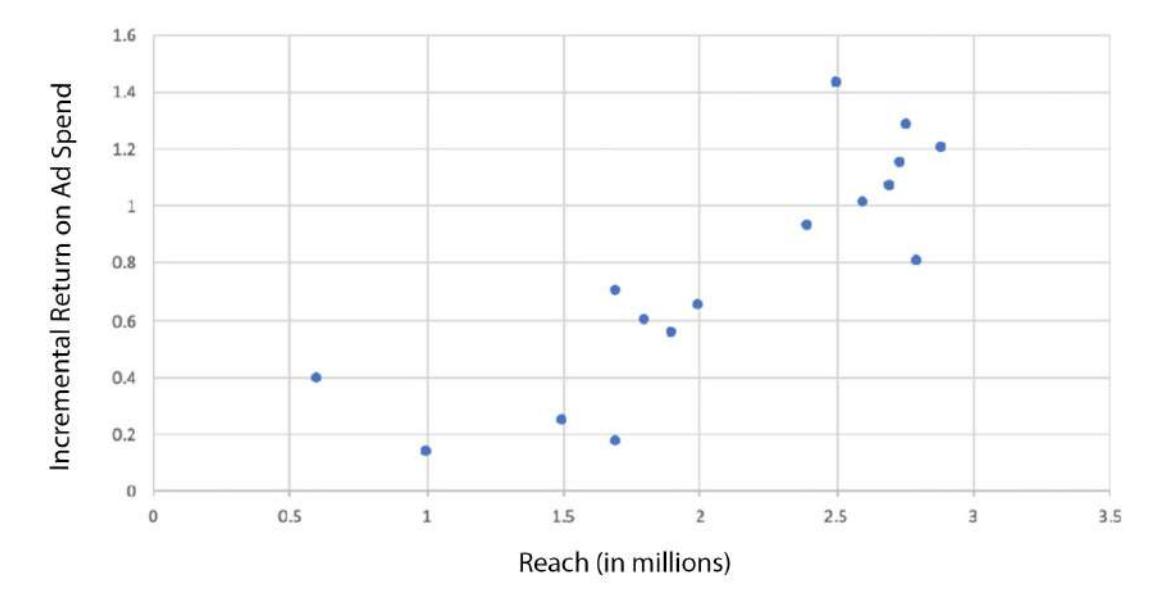

## **Extract & manipulate data: SQL basics**

<https://www.khanacademy.org/computing/computer-programming/sql>

<https://www.w3schools.com/sql/default.asp> - with interactive exercises

# **Basic Query Structure**

- The required ones: SELECT, FROM
- The choosers: WHERE, AND, OR, NOT, LIKE
- The sorters: ORDER BY, LIMIT
- The aggregators: GROUP BY, JOIN

### **For example:**

**SELECT** \*

#### Take [all the data]...

**FROM users** 

from the [users database]...

**WHERE** age  $>= 18$ 

where each person's [age] is equal or greater than [18].

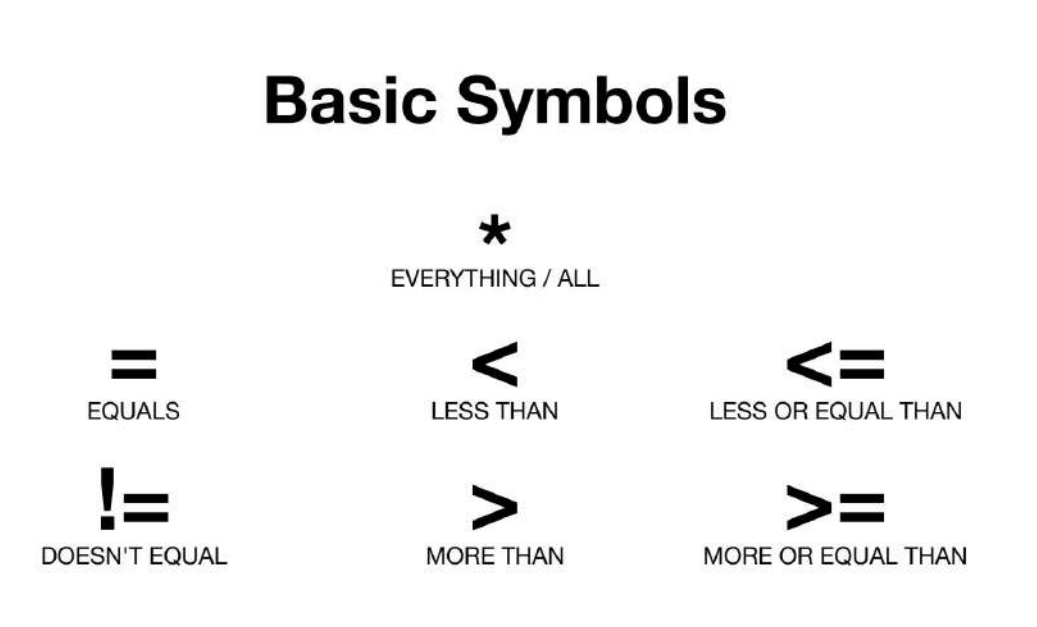

## **Numbers or text?**

#### **Numbers**

#### **Not numbers**

1000000  $1e + 06$ 1000000.00  $10^{6}$ 1000 \* 1000

Million  $1M$ \$1000000 1,000,000 '1000000'

**Numbers** are compared mathematically

**Text** are compared alphabetically

 $40 > 20$ **TRUE** 

 $'40' > '20'$ 

**TRUE** 

### **Common Data Types**

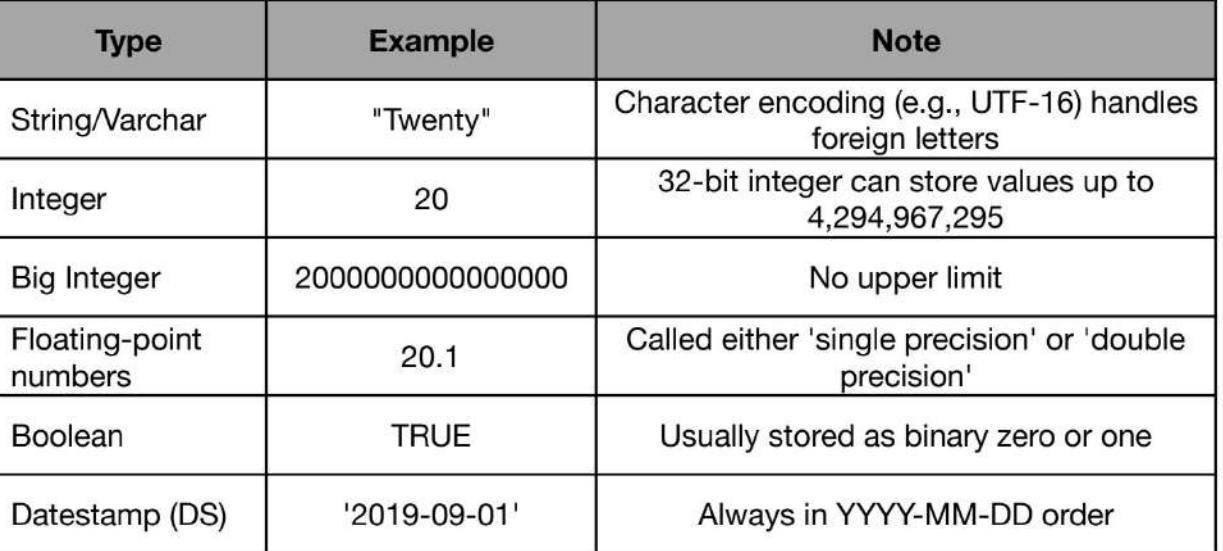

'Forty' > 'Twenty' **FALSE** 

## **SELECT - FROM - WHERE**

#### **SELECT / FROM**

Get data from a table in a database. Result: a new data table!

- **SELECT** [something] **FROM** [somewhere]
	- $\circ$  [something]: specific column(s) in a data table, or \* (meaning all the columns)
	- [somewhere]: the name of the data table that contains the above columns
- Example: *get the first names and ages from the my\_team table*

**SELECT** firstname, age **FROM** my team

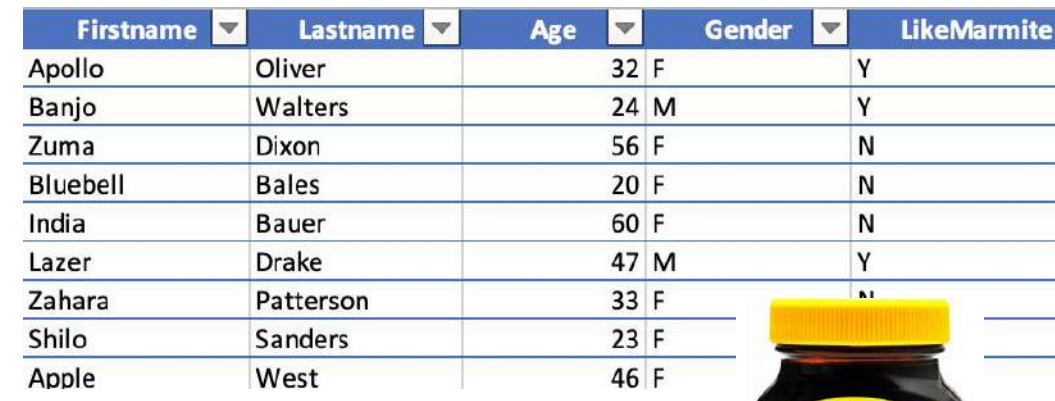

#### **WHERE**

Specify conditions for SELECT statements.

- **SELECT** [something] **FROM** [somewhere] **WHERE** some condition
- Example: *get the first names and ages from the my\_team table, of everyone who is female and likes Marmite*

**SELECT** firstname, age **FROM** my\_team **WHERE** gender = 'F' **AND** likemarmite = 'Y'

Use **AND**, OR to specify more than one condition

# **Sorters**

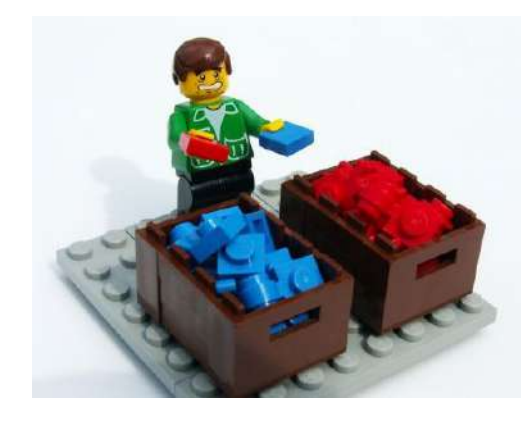

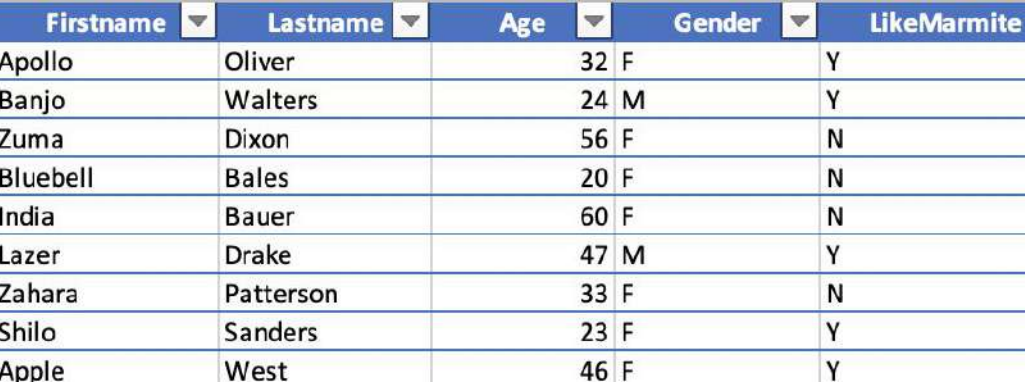

### **ORDER BY**

Arrange the results in a certain order

- Goes after **FROM** & **WHERE** at the end of the query
- Looks like:
	- **ORDER BY** column\_name
- Can include **ASC** or **DESC**
- Example:

**SELECT** firstname, age **FROM** my team **WHERE** gender = 'F' **ORDER BY** lastname **DESC**

#### **LIMIT**

For queries that return very long results, the LIMIT clause restricts the number of rows in the result set

- Goes after **FROM** & **WHERE** at the end of the query
- Looks like:
	- **LIMIT** number
- Example:

**SELECT** firstname, age **FROM** my\_team **WHERE** gender = 'F' **LIMIT** 100

## **Aggregators**

#### **COUNT**

44

Returns the *number* of input values

- Goes after **SELECT**
- Looks like:
	- **COUNT** (#)
	- $\circ$  input value either  $*$  or column name, or a number
	- $\circ$  Note: COUNT (\*) = count all, COUNT (column\_name) = count only non-null values
- Example: *How many people in my team like Marmite?*

**SELECT COUNT** (\*) **FROM** my\_team **WHERE** likemarmite = 'Y'

#### **GROUP BY**

Divides the output of a SELECT statement into groups of rows containing matching values.

- Goes at the end of **SELECT** queries
- Looks like:
	- **GROUP BY** column\_name
	- Note: column\_name must also appear after SELECT
- Example: *First names of all my team members grouped by gender*

**SELECT** firstname, gender, **FROM** my team **WHERE** likemarmite = 'Y' **GROUP BY** gender

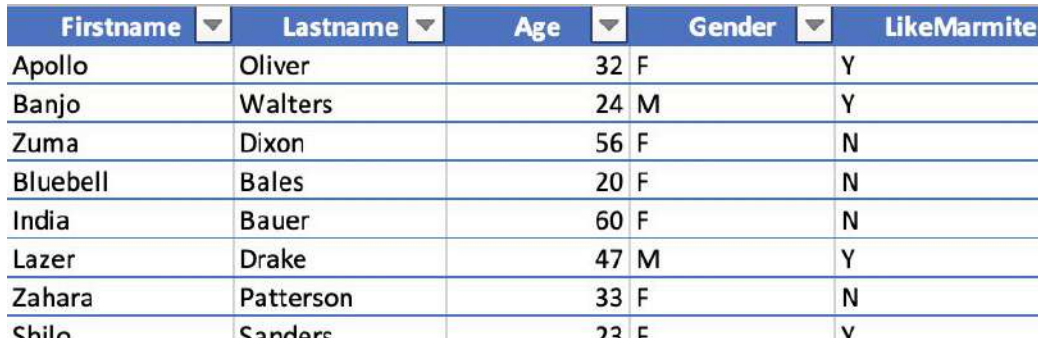

### **MATH**

Returns a functional result of input values, based on mathematical function

- Functions include: **SUM**, **AVG**, **MIN**, **MAX** etc.
- Often goes after **SELECT**
- Looks like:
	- **AVG** (column\_name), **MIN** (column\_name) etc.
- Example: *What is the average age of my team members per gender?*

 $colum^n$  $\binom{0}{\alpha}$ 

**SELECT** gender, **AVG** (age) **AS** avg\_age **FROM** my team **WHERE** likemarmite = 'Y' **GROUP BY** gender rename a

## **Others**

#### **DISTINCT**

Remove duplicates from results, return only distinct (different) values

- Goes after **SELECT**
- Looks like:
	- **SELECT DISTINCT** something **FROM**  somewhere
- Example: *list all countries where I have customers:*

**SELECT DISTINCT** country **FROM** customer\_table

Example: *In how many countries do I have customers?* 

**SELECT COUNT (DISTINCT** Country) **FROM** customer table

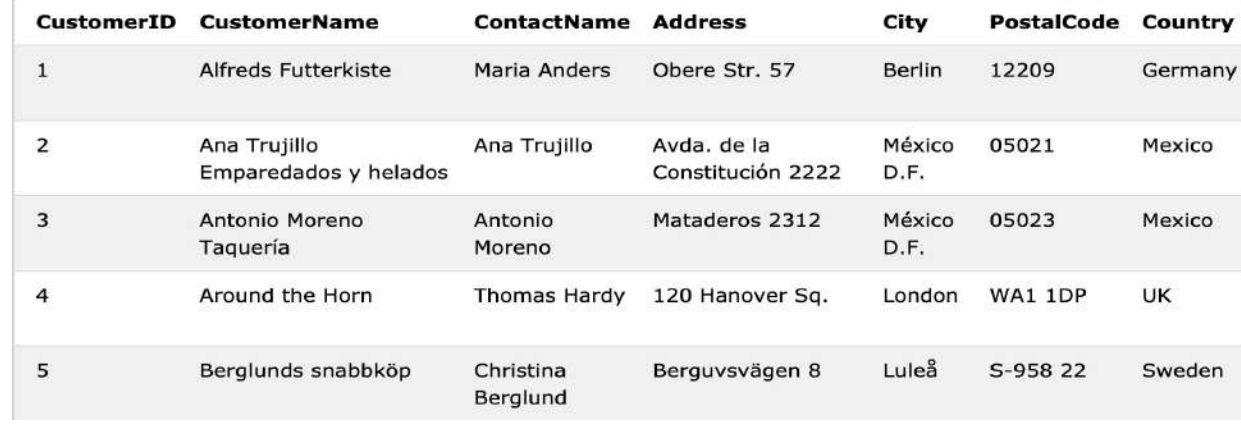

#### **LIKE**

Used in a WHERE clause to search for a specified text pattern (% is used to match any characters)

● Looks like:

**SELECT** column1, column2 **FROM** table\_name **WHERE** columnN **LIKE** pattern

- Two wildcards often used with the LIKE operator:
	- **%** zero, one, or multiple characters
	- **\_** a single character

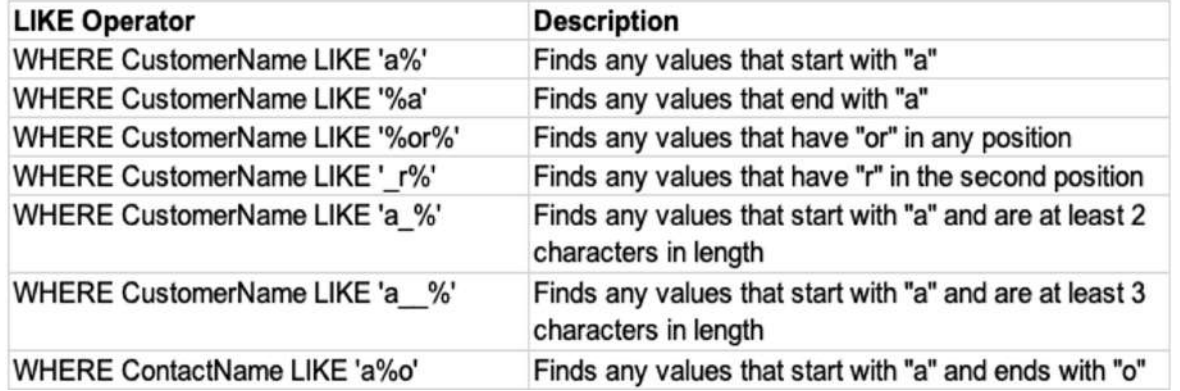

## **JOINS**

#### **Most commonly used JOINS Example: LEFT JOIN**

Table B

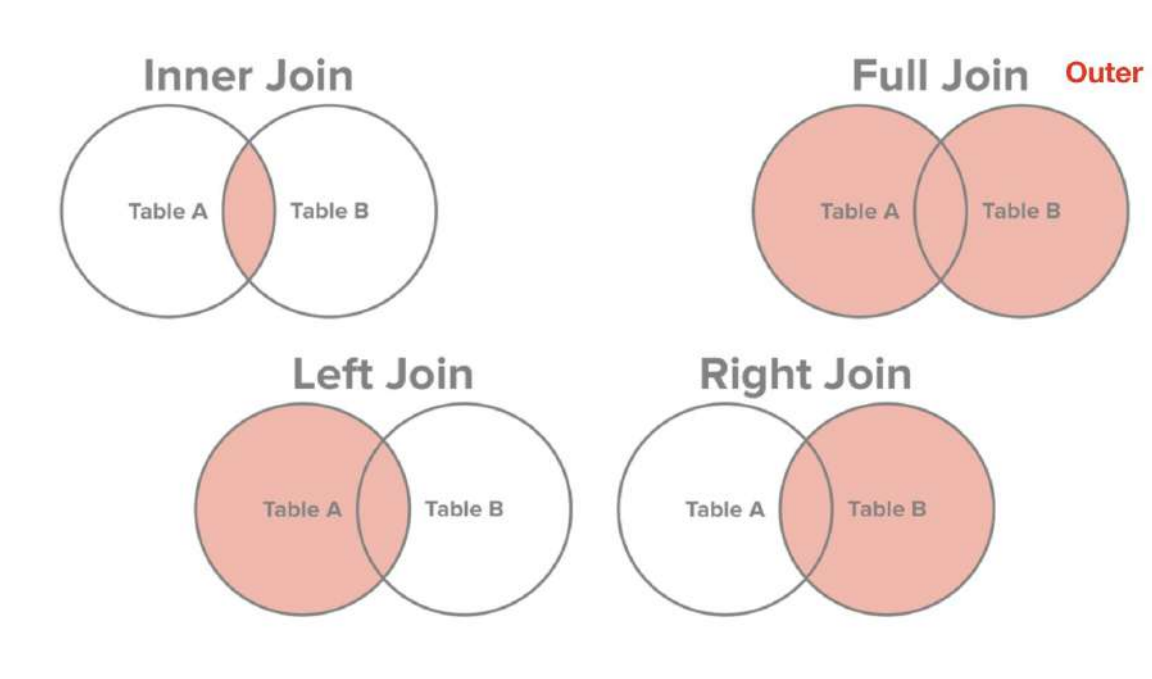

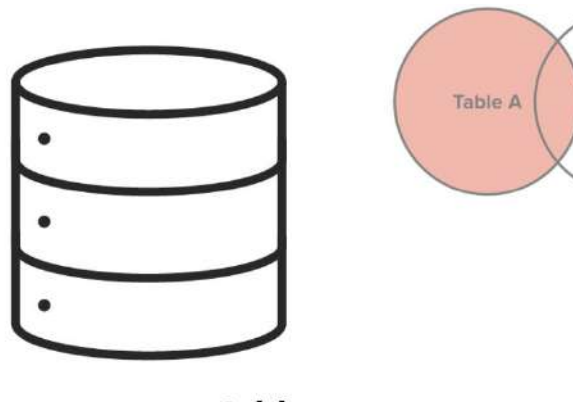

#### some\_survey\_table

- has maybe 1,000 100,000 rows
- you want to keep it all
- you care about JOINing data to augment survey responses

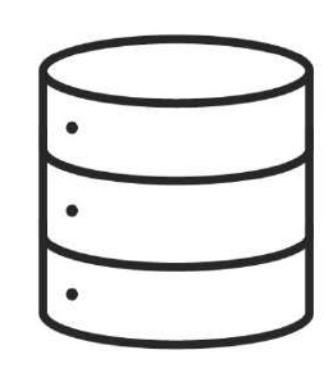

#### some\_data\_table

- can have 100 million+ rows
- you only want data for your survey takers
- you don't care about the rest

# **Example: LEFT JOIN**

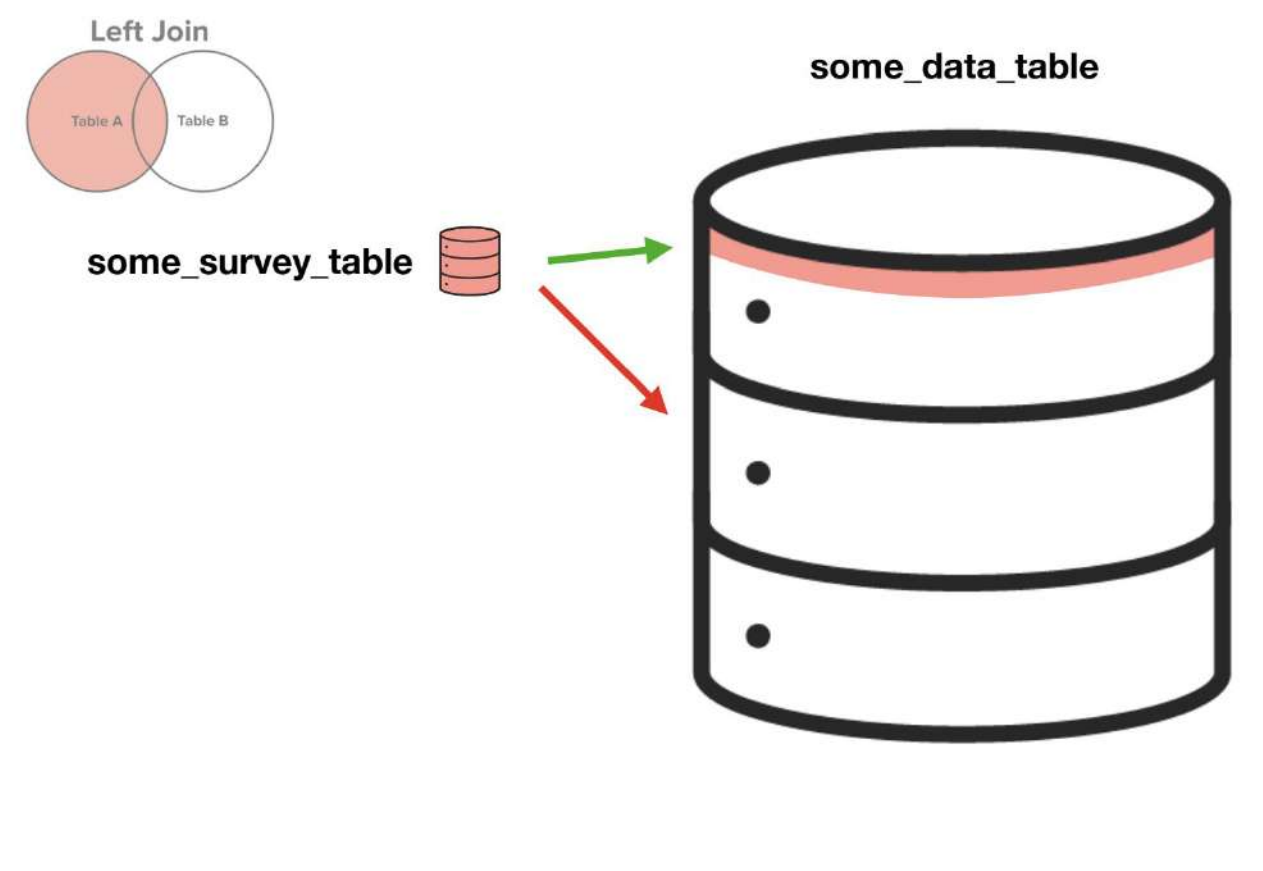

- JOIN is used after FROM clause; denotes a second table
- The ON statement shows which column to match between tables
- Example:

SELECT a, b, y, z FROM table\_abc **LEFT JOIN** table\_xyz **ON** table\_abc.c = table\_xyz.x WHERE  $a < 5$  AND  $z = '$ hello'

Example using multiple tables:

SELECT p.a, p.b, q.y, q.z, r.g, r.h, r.i FROM table\_abc p LEFT JOIN table\_xyz q ON  $p.c = q.x$ LEFT JOIN table\_ghi r ON  $p.c = r.i$ WHERE  $p.a < 5$  AND  $q.z = 'hello'$ 

# Questions?